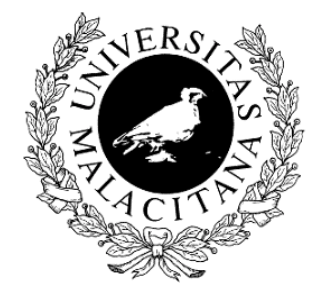

#### Métodos para la construcción de software fiable: Análisis estático

María del Mar Gallardo Melgarejo Pedro Merino Gómez Dpto. de Lenguajes y Ciencias de la Computación Universidad de Málaga **(gallardo,pedro)@lcc.uma.es**

#### Tres técnicas

Análisis del flujo de datos

— Interpretación Abstracta

*Análisis estático*

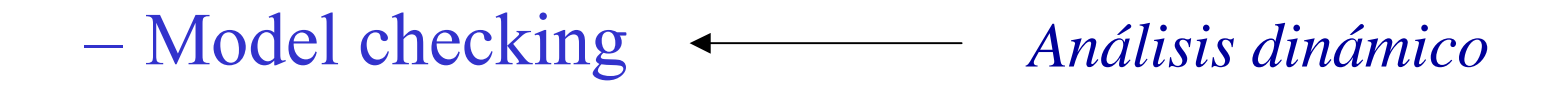

#### Abstract Model checking

#### Análisis estático

- $\mathcal{L}_{\mathcal{A}}$  , and the set of  $\mathcal{L}_{\mathcal{A}}$  Conjunto de técnicas para predecir en tiempo de compilación *aproximaciones correctas* y *computables* del conjunto de valores o comportamientos que pueden ocurrir dinámicamente cuando un programa se ejecuta en un computador.
- Objetivos
	- Optimización del código generado por el compilador
	- Validación del software

```
read(x);
if x>0 then
 y:=1else
 y:=2;S;(S no contiene asignaciones a y)
{¿qué valores toma
y en este punto cualquiera
 que sea la ejecución de este programa?}
z := y
```
read(x); if x>0 then  $y:=1$ else y:=2;S;(S no contiene asignaciones <sup>a</sup> y)  $\{\{y=1\}, \{y=2\}\}$  **Respuesta correcta**  $z := y$ 

read(x); if x>0 then  $y:=1$ else y:=2;S;(S no contiene asignaciones <sup>a</sup> y) **{{y = 1}} Respuesta correcta?**  $z := y$ si S no termina es correcta y más **precisa** que  $\{y = 1\}$ ,  $\{y = 2\}$ 

read(x); if x>0 then  $v:=1$ else y:=2;S;(S no contiene asignaciones <sup>a</sup> y)  $\{y = 1\}, \{y = 2\}, \{y = 27\}\$   $\longleftarrow$  Respuesta correcta?  $z := y$ 

- Es correcta pero **menos precisa** que **{{y = 1}, {y = 2}}**
- El reto está en encontrar respuestas *útiles* y correctas.
- Esta respuesta puede ser útil. Sabemos que y puede almacenarse en un byte de memoria.

```
read(x);
if x>0 then
 y:=1else
 y:=2;S;(S no contiene asignaciones a y)
{x es entero}
z := y
```
#### • Esta respuesta es *correcta* pero es **poco útil**

## Lenguaje WHILE

$$
[y := x]^1 ; [z := 1]^2 ;
$$
  
while 
$$
[y > 1]^3
$$
 do  

$$
([z := z * y]^4 ; [y := y - 1]^5);
$$

$$
[y := 0]^6
$$

- Tests
- $\mathcal{L}_{\mathcal{A}}$ Asignaciones
- Selecciones
- Bucles
- $\mathcal{L}_{\mathcal{A}}$  Cada *bloque elemental* tiene asociada una etiqueta que representa un punto del programa donde se obtiene información

#### Ejemplo: Análisis del ámbito de las definiciones

- $\mathcal{L}_{\mathcal{A}}$  , and the set of  $\mathcal{L}_{\mathcal{A}}$ Definición = Asignación
- $\mathcal{L}_{\mathcal{A}}$ La **definición**  $[x := a]^l$  alcanza el punto **p** del programa (típicamente la entrada o salida de un bloque elemental) sii
	- hay una ejecución del programa en la que se pasa por el punto **p** y
	- la *última vez* que se le asignó un valor <sup>a</sup> *<sup>x</sup>* fue en *l*.
- $\mathcal{L}_{\mathcal{A}}$  , and the set of  $\mathcal{L}_{\mathcal{A}}$ En el ejemplo,  $[y:=x]^1$  alcanza  $[z := 1]^2$  o, de forma simplificada, el punto 2.
- El análisis viene dado por  $RD = (RD_{entry}, RD_{exit})$

# Ejemplo: Análisis del ámbito de las definiciones (AAD)

```
[y:=x]^1 ; [z := 1]^2 ;
while [y > 1]^3 do
        ([z := z * y]^4 ; [y := y - 1]^5);
[y \hspace{0.1cm} \colon= \hspace{0.1cm} 0 \hspace{0.1cm} ]^{\hspace{0.1cm}6}
```
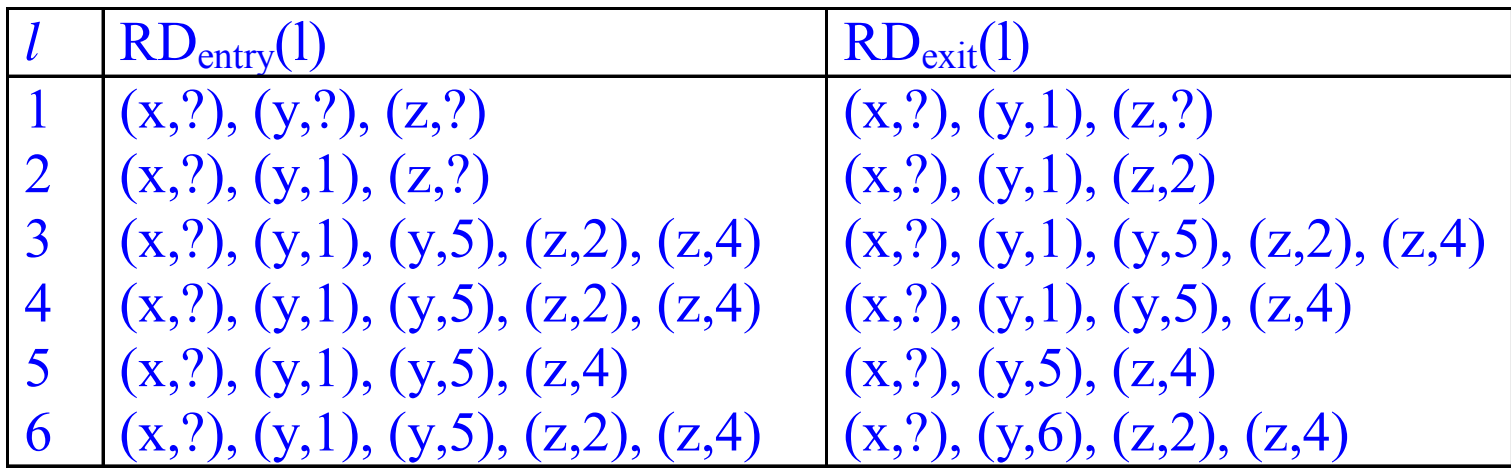

## Ejemplo: Análisis del ámbito de las definiciones (AAD)

```
[y:=x]^1 ; [z := 1]^2 ;
while [y > 1]^3 do
        ([z := z * y]^4 ; [y := y - 1]^5);
[y \hspace{0.1cm} \colon= \hspace{0.1cm} 0 \hspace{0.1cm} ]^{\hspace{0.1cm}6}
```
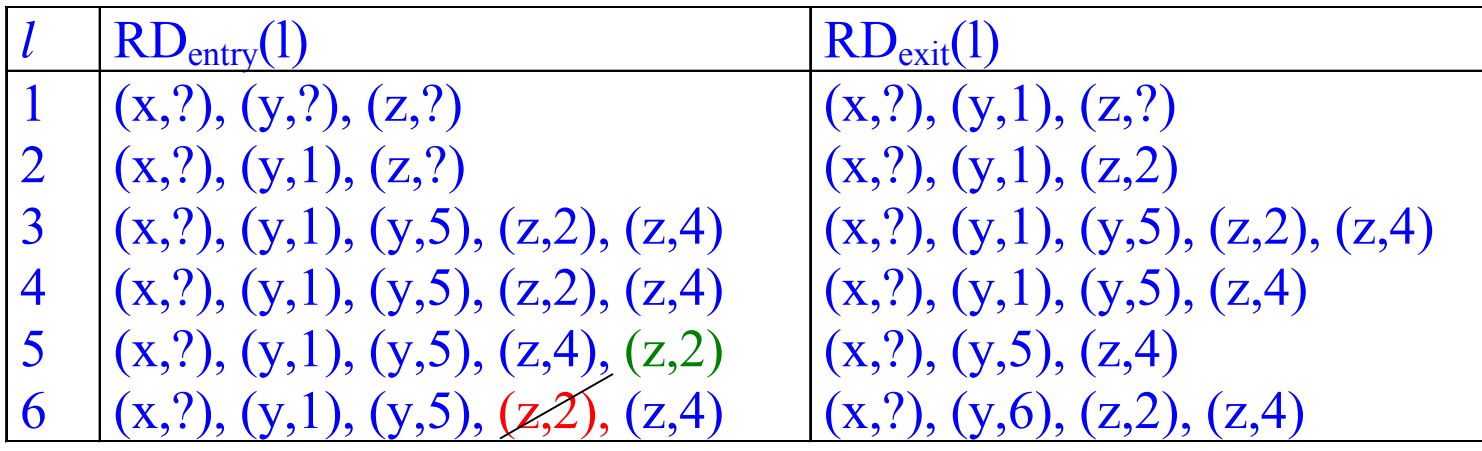

#### Análisis de flujo de datos

[y:=x] $^1$  ; [z := 1] $^2$  ; while [y > 1] $^3$  do ([z := z \* y] $^4$  ; [y := y - 1] $^5$ ); [y  $\mathrel{\mathop:}=$  0] $^6$ 

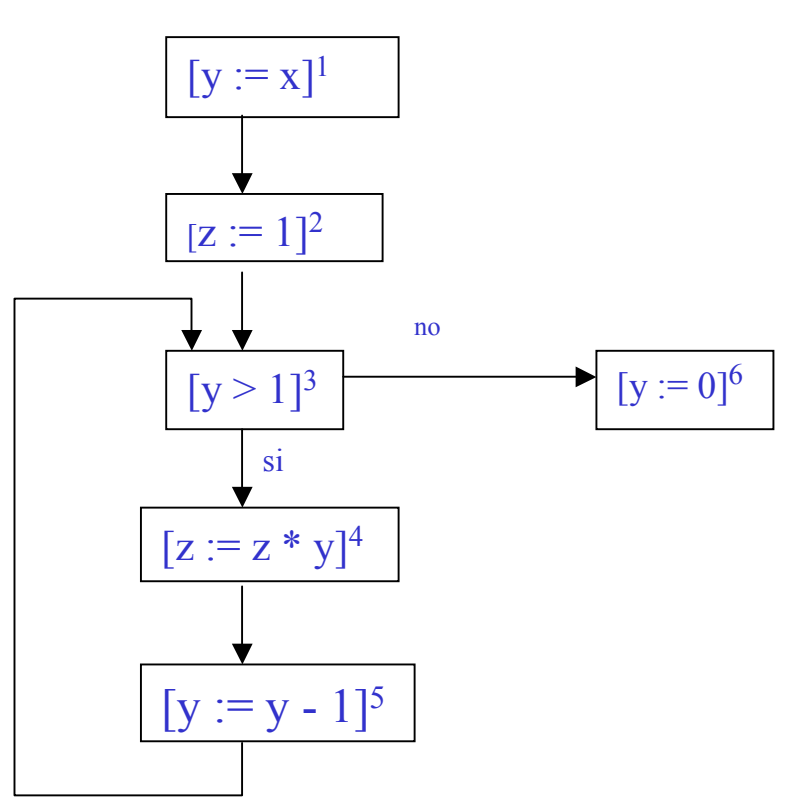

no si  $[y := x]$ <sup>1</sup>  $[z := 1]^2$  $[v > 1]^3$  $[z := z * y]^4$  $[y := y - 1]^5$ 

Se extraen dos tipos de ecuaciones Una que relaciona la salida/entrada en un mismo bloque

 $RD_{exit}(1) = (RD_{entry}(1) \setminus \{(y,l) | l \in Lab\}) \cup \{(y,1)\}$  $RD_{exit}(2) = (RD_{entry}(2) \setminus \{(z,l) | l \in Lab\}) \cup \{(z,2)\}$  $RD_{exit}(3) = RD_{entry}(3)$  $RD_{exit}(4) = (RD_{entry}(4) \setminus \{(z,l) | l \in Lab\}) \cup \{(z,4)\}$  $RD_{exit}(5) = (RD_{entry}(5) \setminus \{(y,l) | l \in Lab\}) \cup \{(y,5)\}$  $RD_{exit}(6) = (RD_{entry}(6) \setminus \{(y,l) | l \in Lab\}) \cup \{(y,6)\}$ 

 $[y := 0]^6$ 

 $[y := x]$ <sup>1</sup>

Otra que relaciona la información de entrada de un bloque con la de salida de todos los bloques que se conectan con él

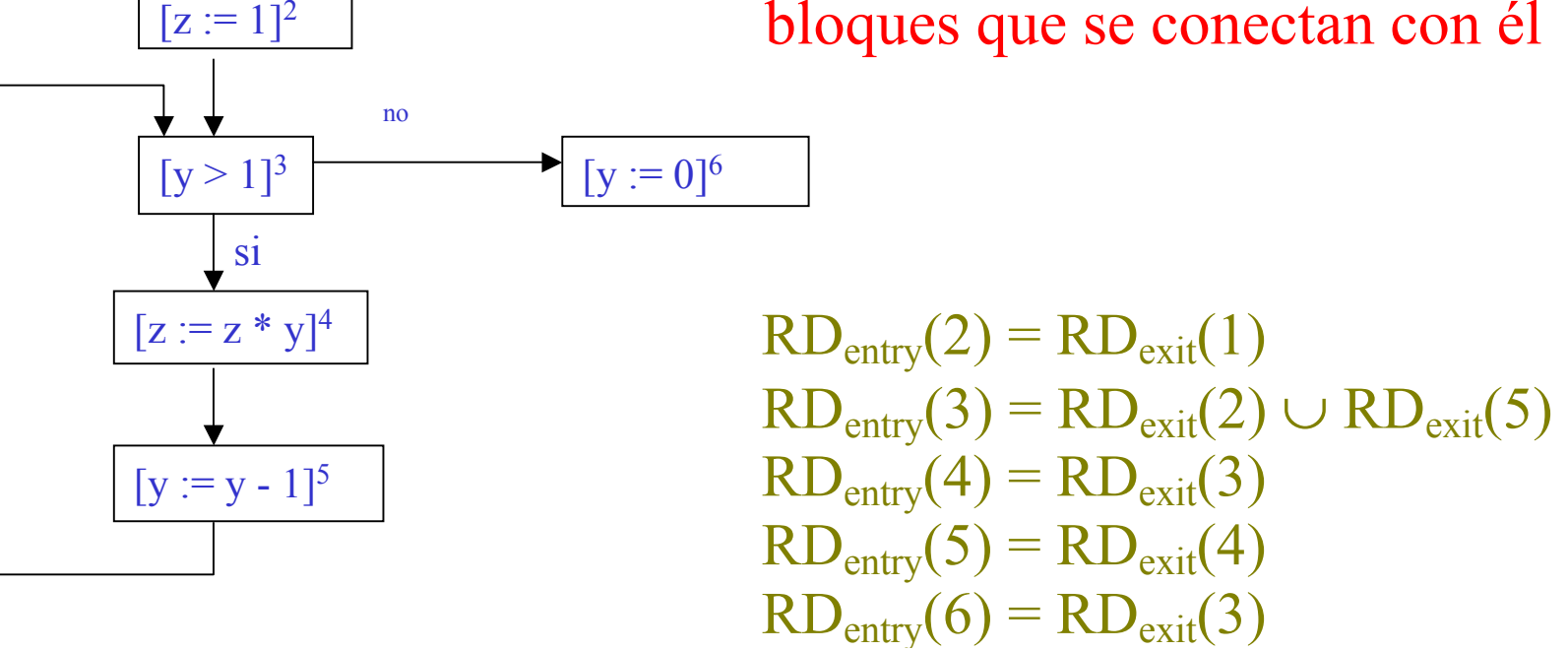

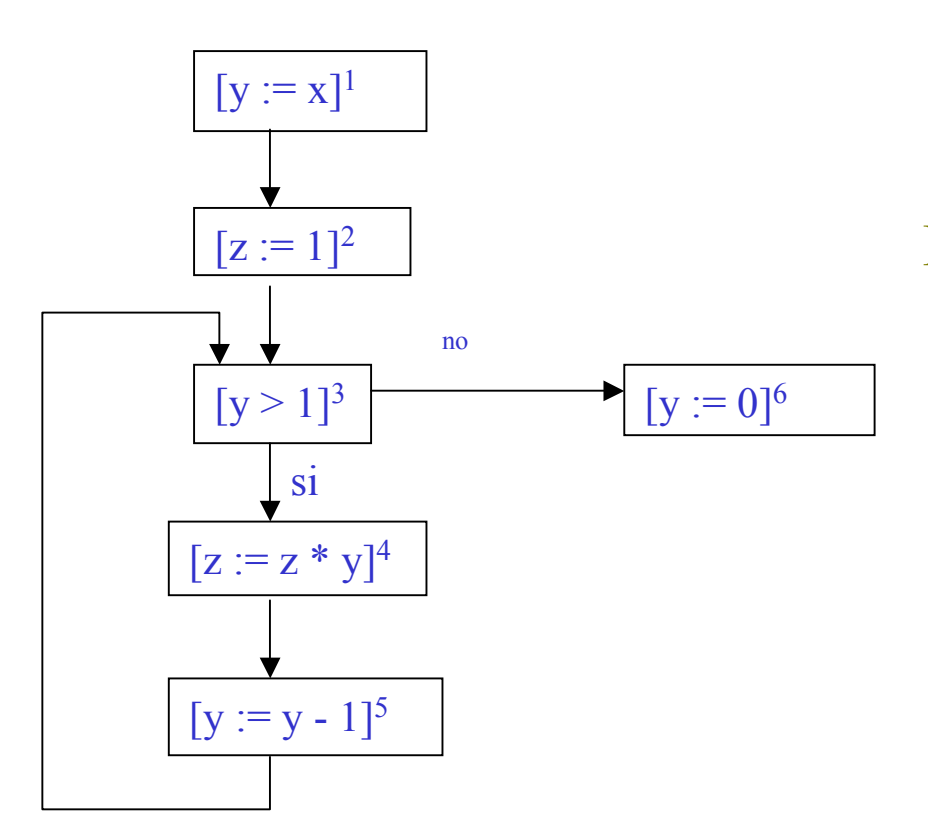

Inicialmente

 $RD_{entry}(1) = \{(x, ?), (y, ?), (z, ?)\}$ 

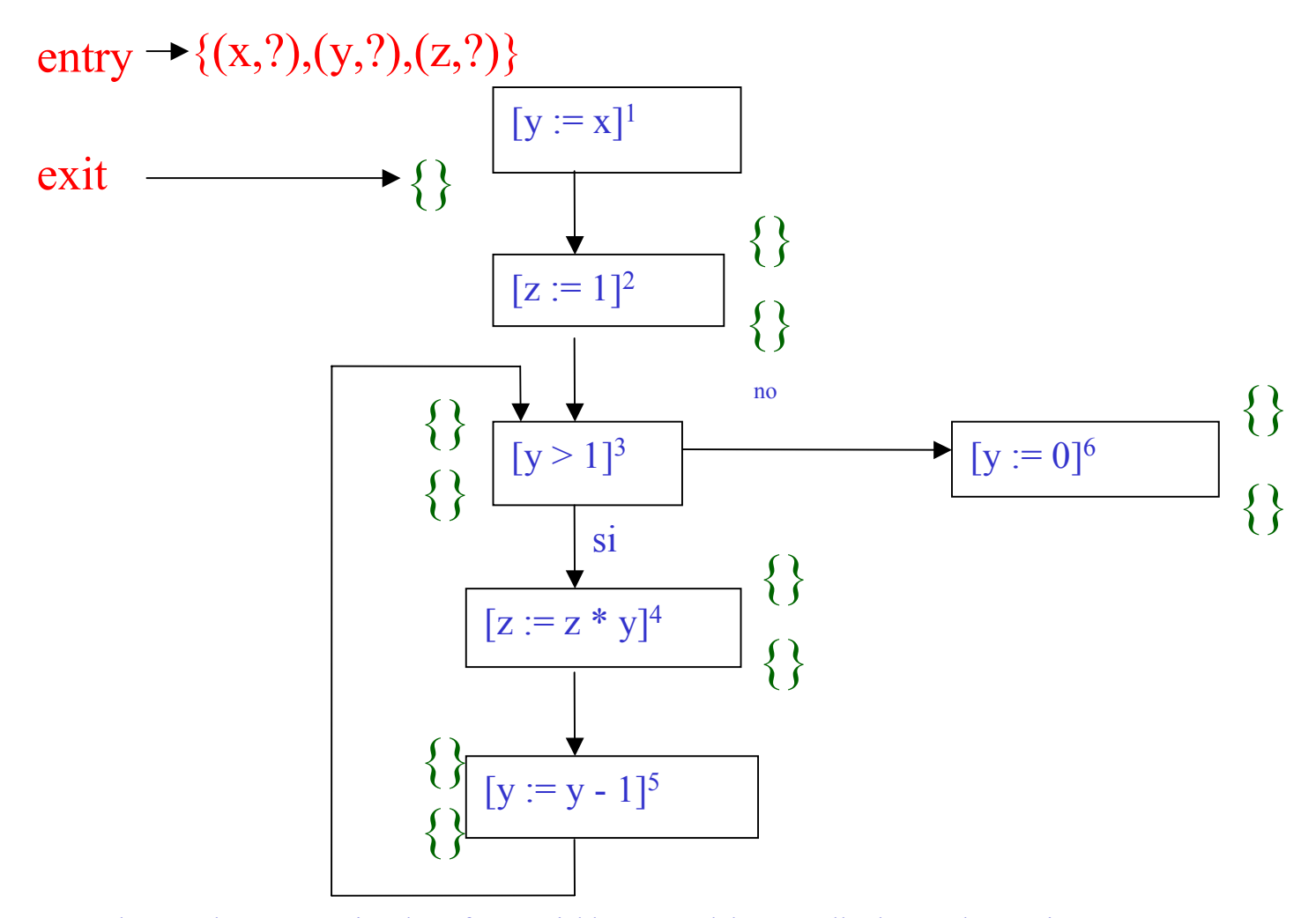

Métodos para la Construcción de Software Fiable- María del Mar Gallardo—Pedro Merino

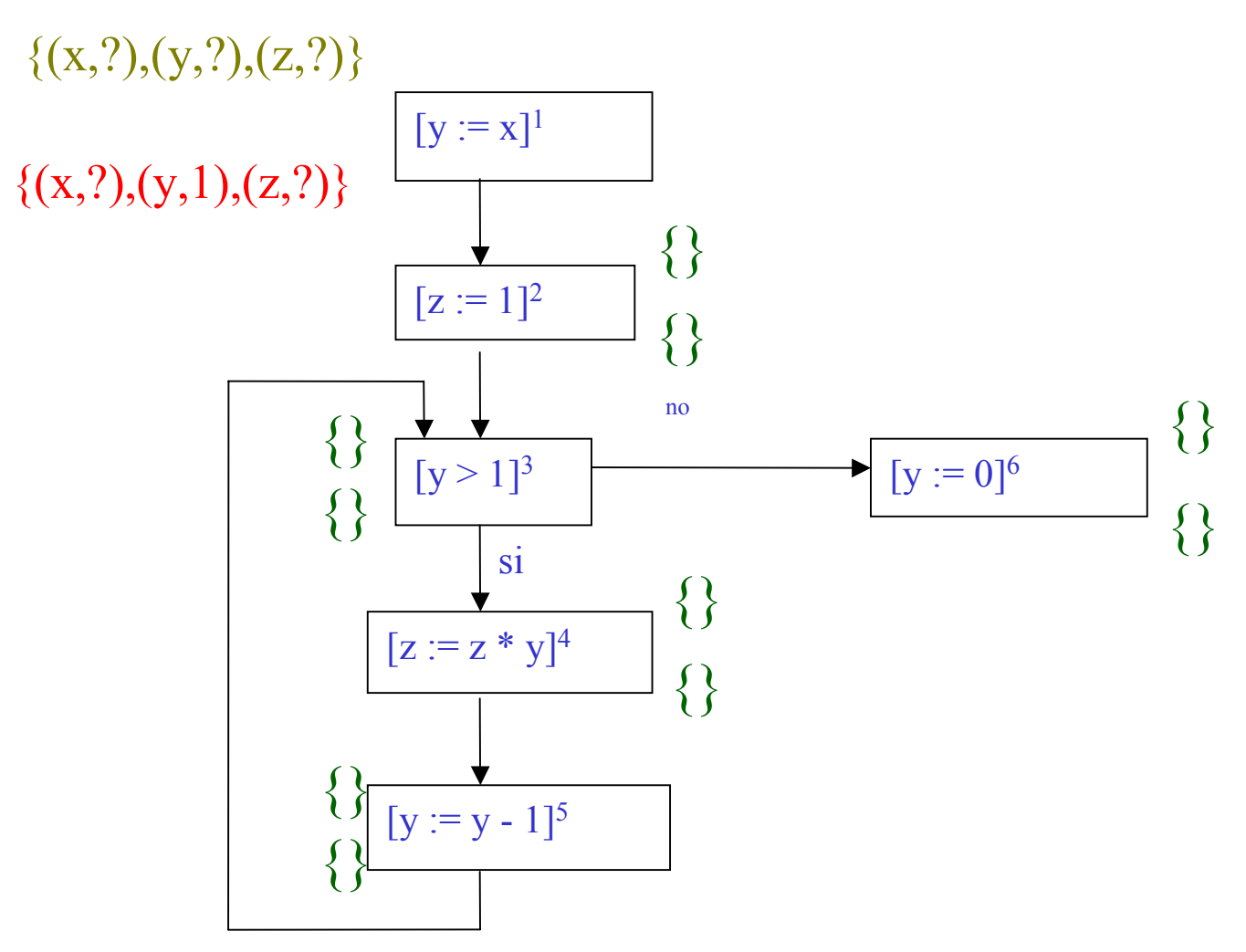

Métodos para la Construcción de Software Fiable- María del Mar Gallardo—Pedro Merino

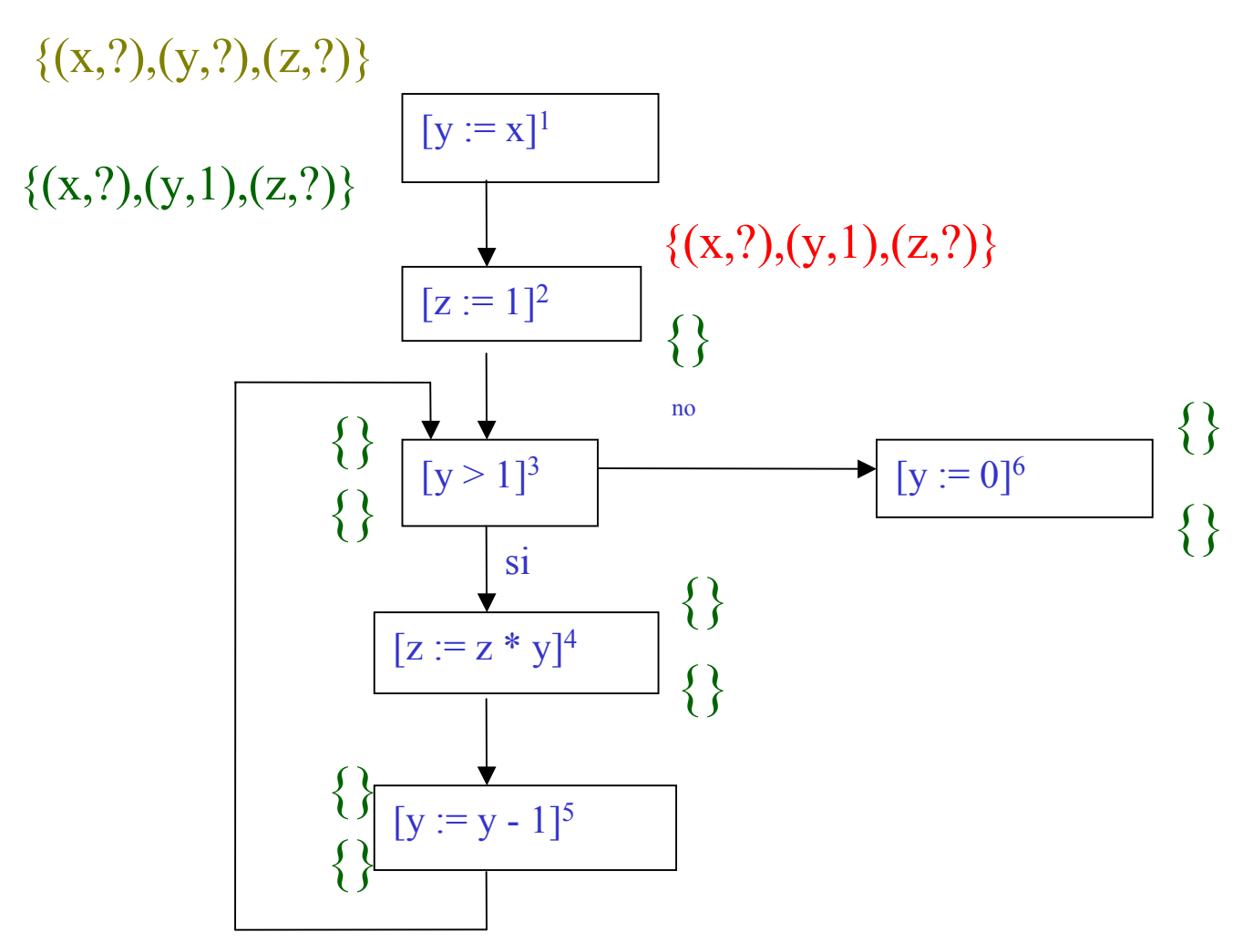

Métodos para la Construcción de Software Fiable- María del Mar Gallardo—Pedro Merino

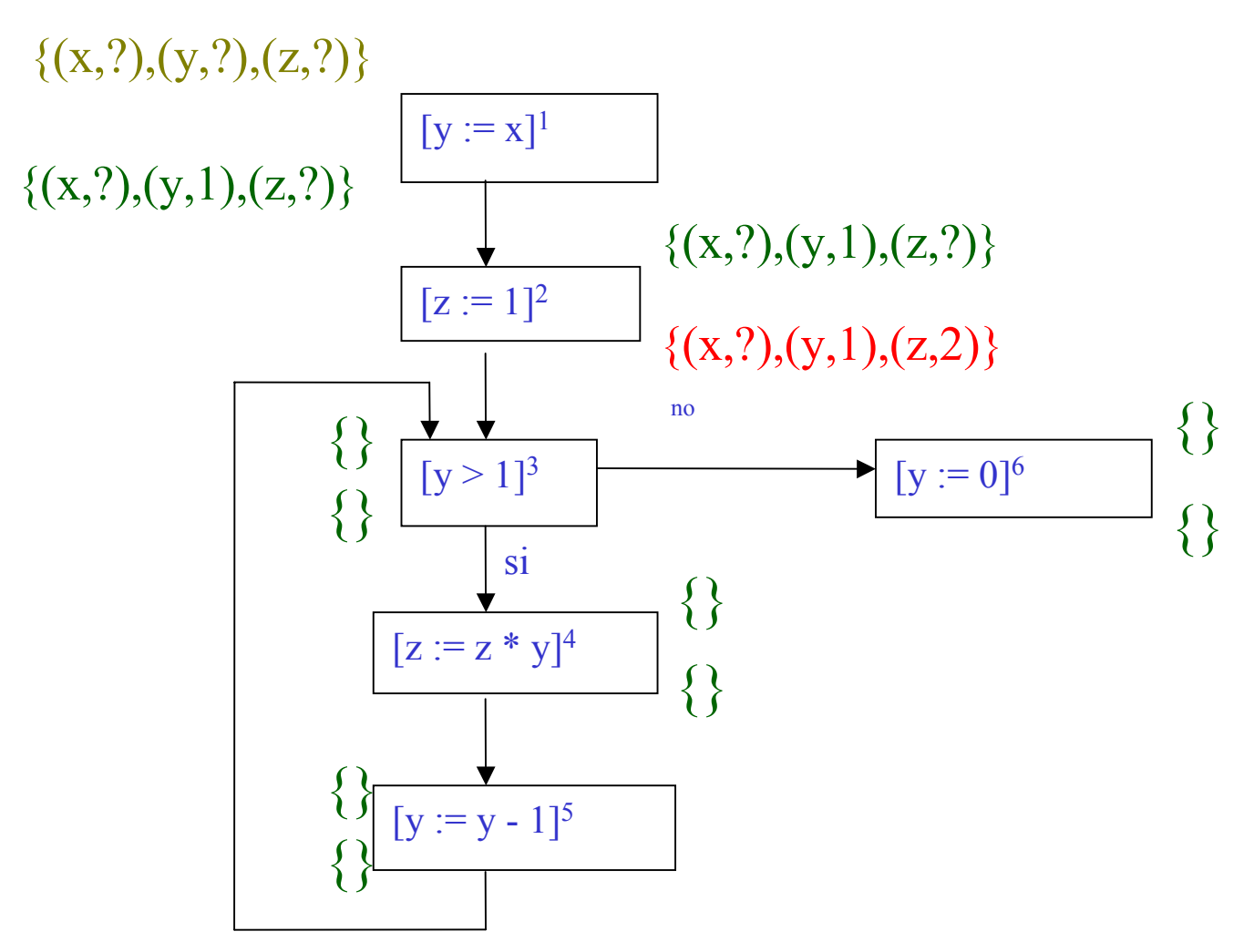

Métodos para la Construcción de Software Fiable- María del Mar Gallardo—Pedro Merino

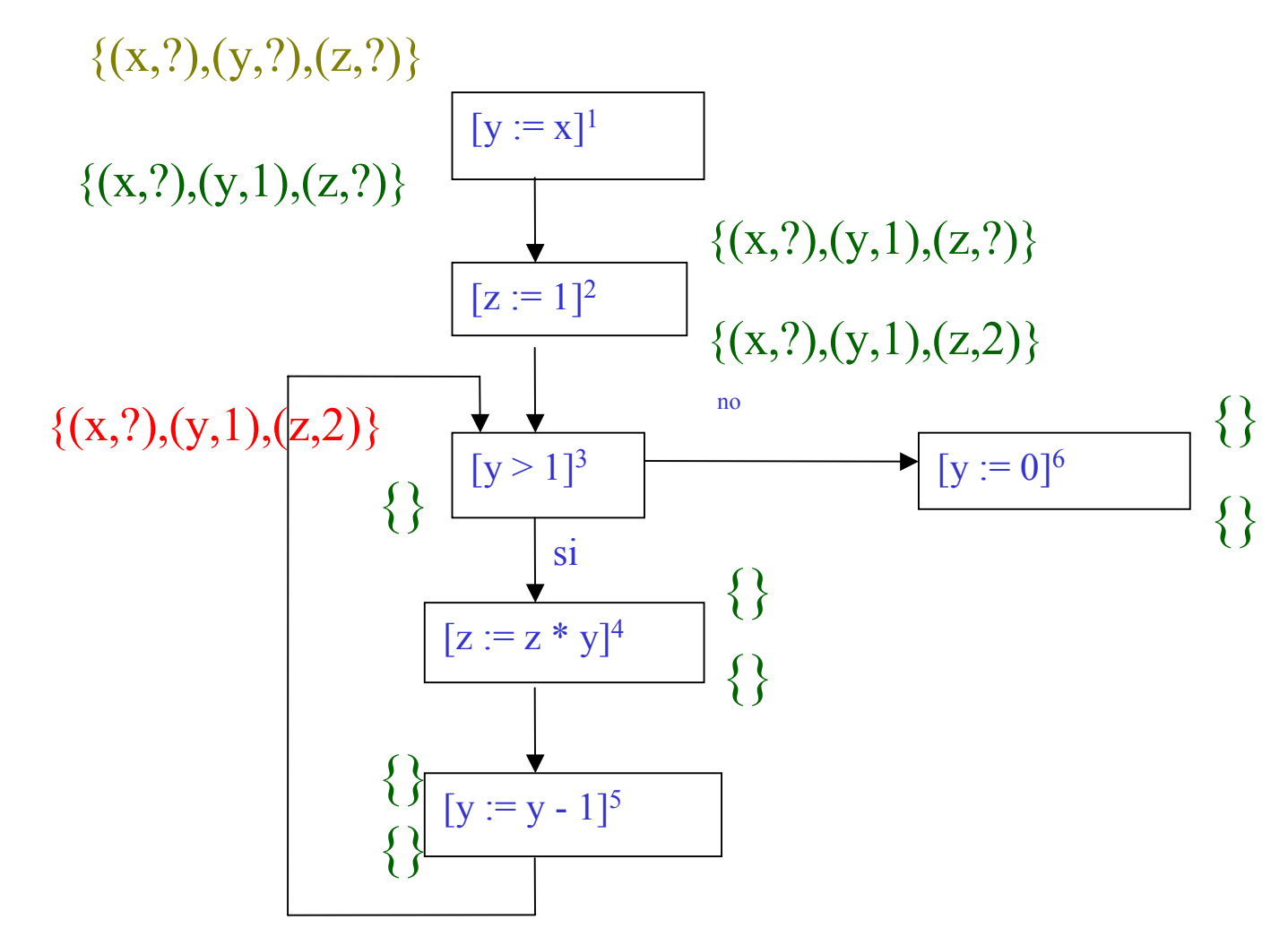

Métodos para la Construcción de Software Fiable- María del Mar Gallardo—Pedro Merino

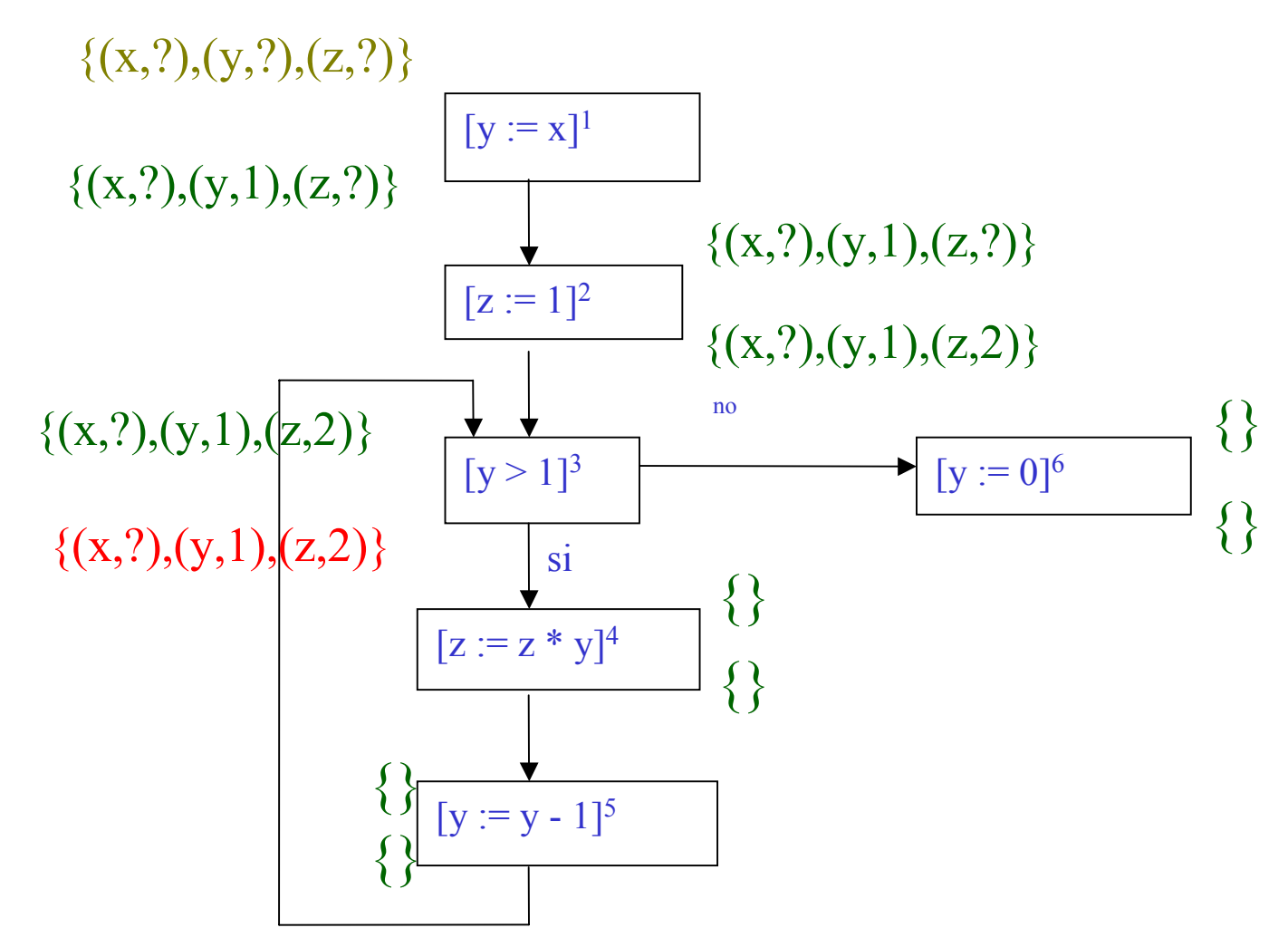

Métodos para la Construcción de Software Fiable- María del Mar Gallardo—Pedro Merino

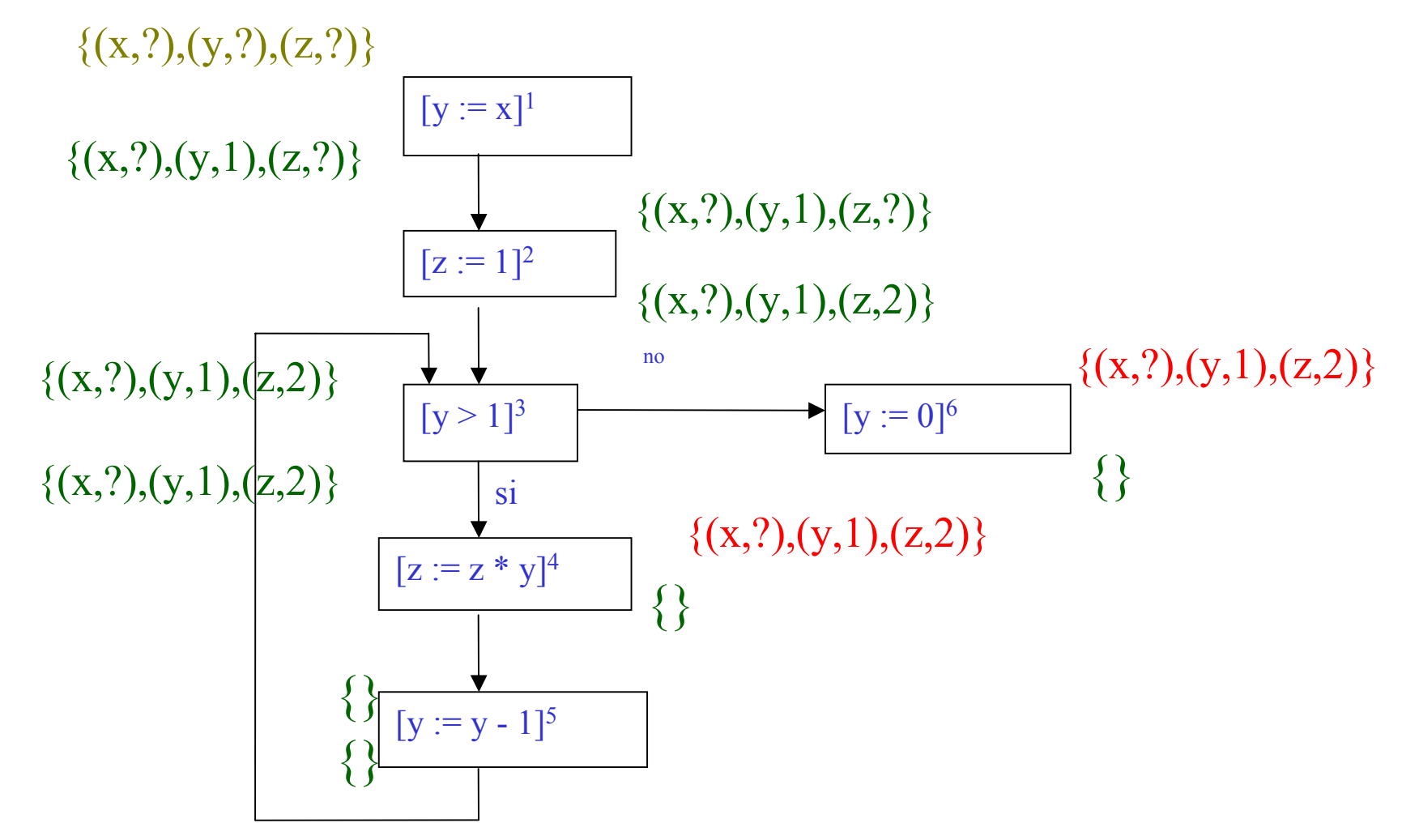

Métodos para la Construcción de Software Fiable- María del Mar Gallardo—Pedro Merino

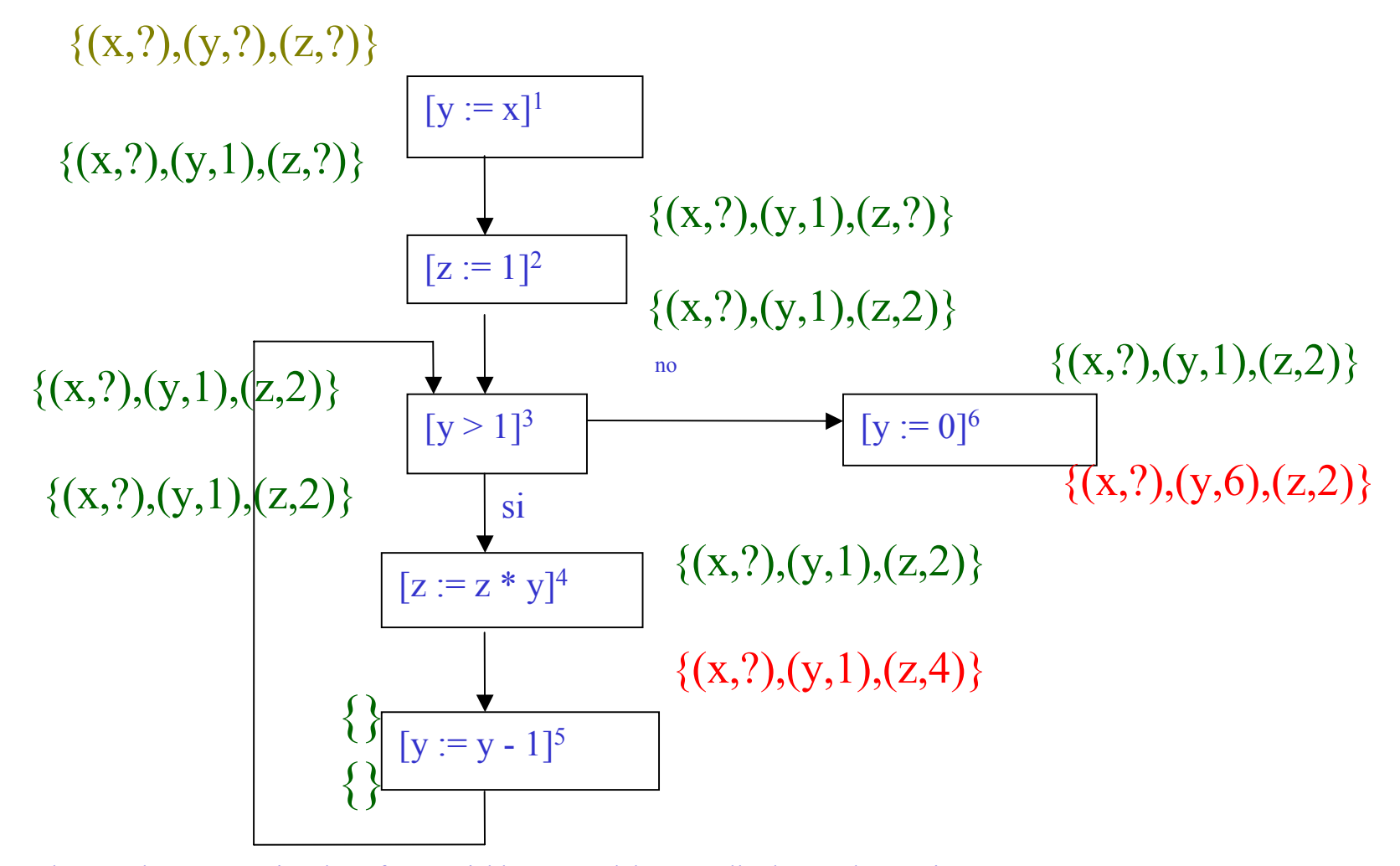

Métodos para la Construcción de Software Fiable- María del Mar Gallardo—Pedro Merino

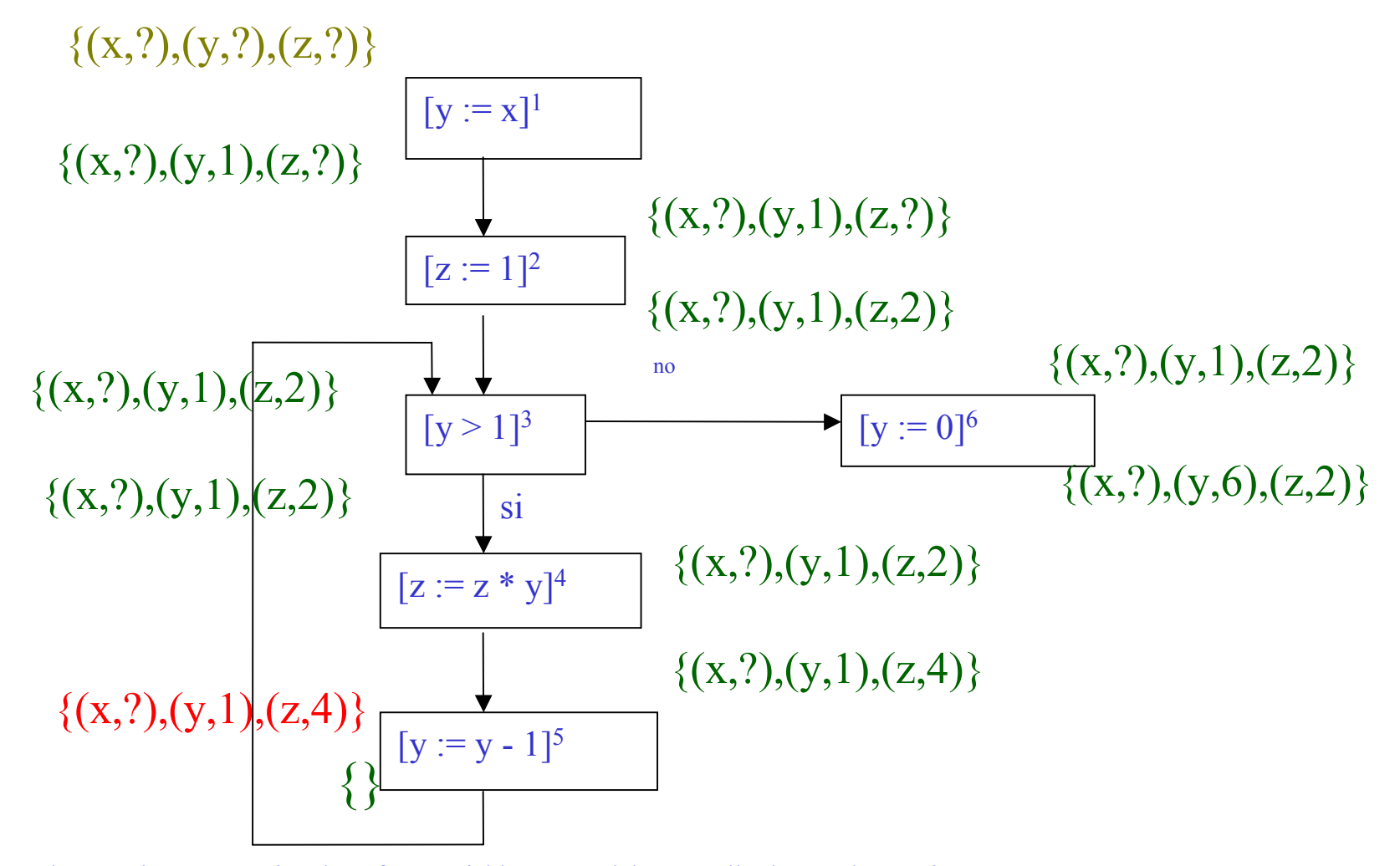

Métodos para la Construcción de Software Fiable- María del Mar Gallardo—Pedro Merino

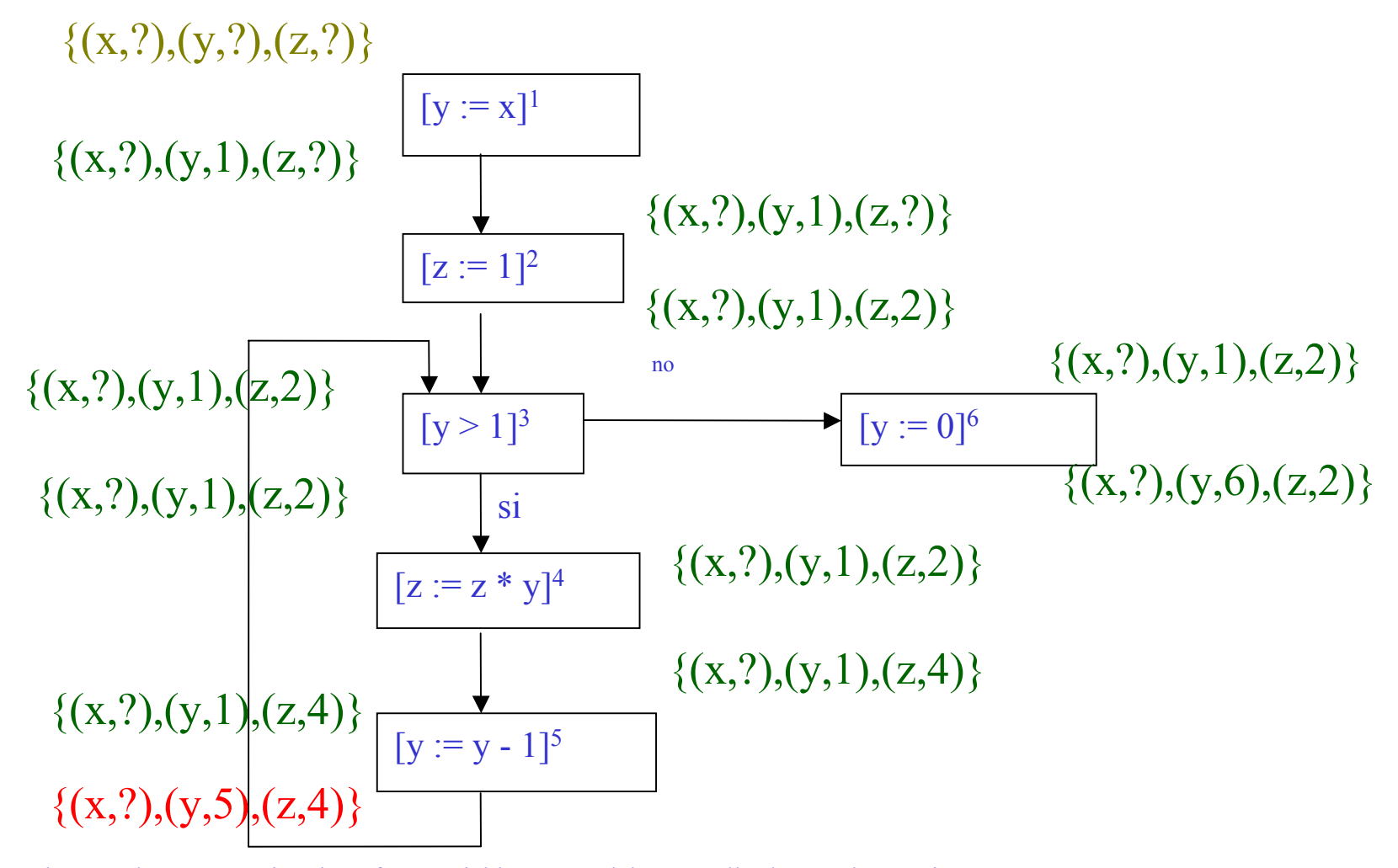

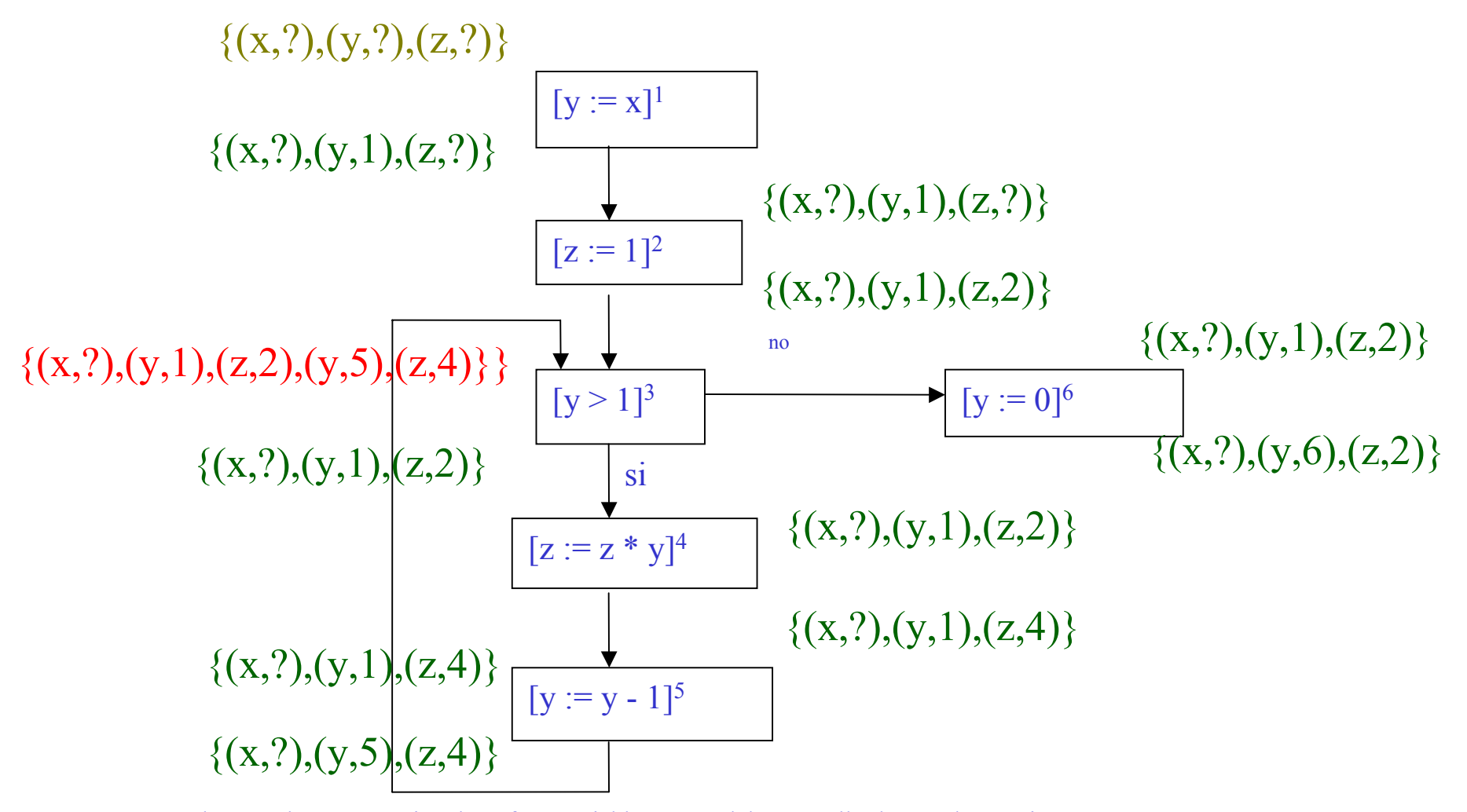

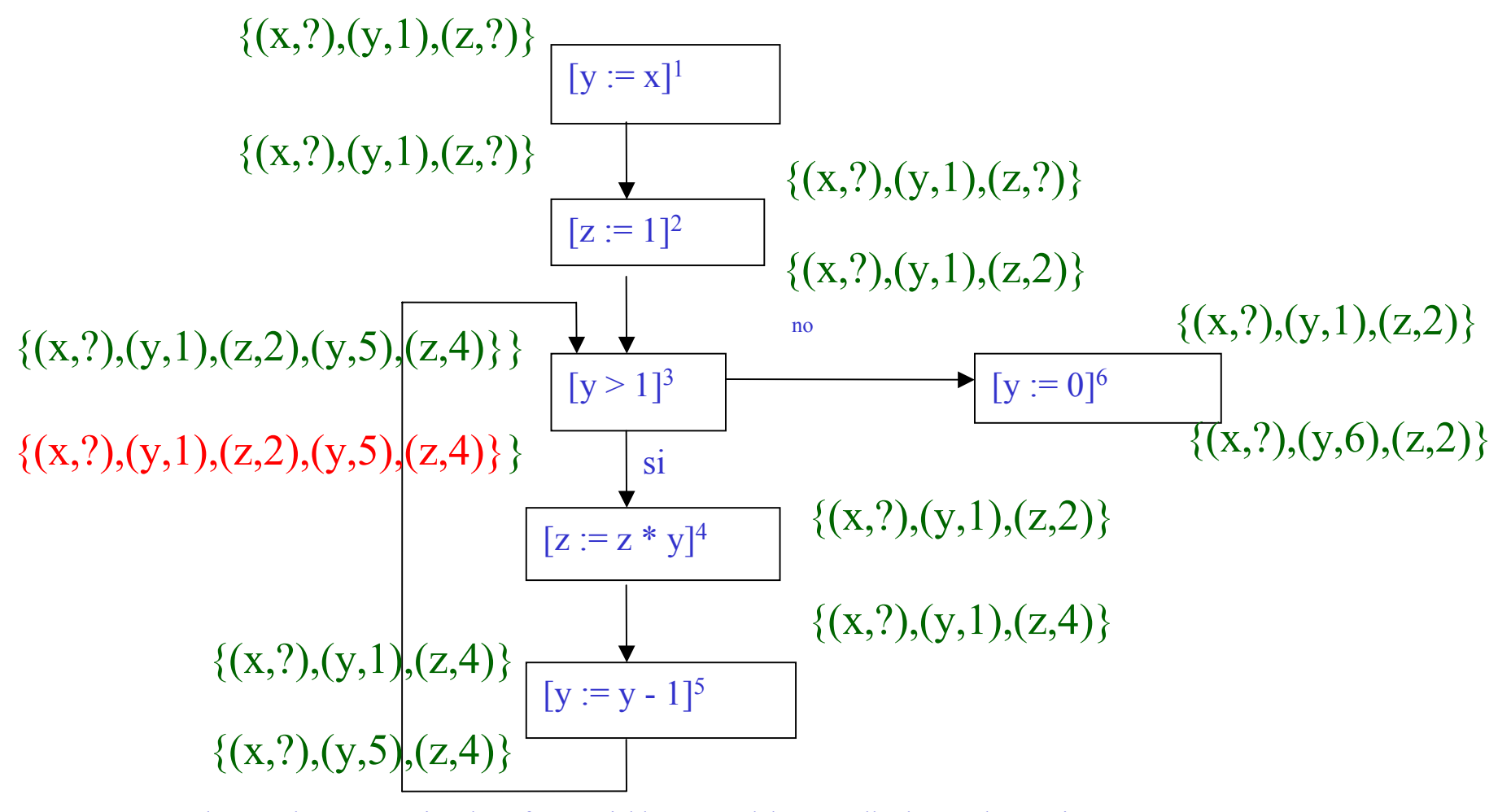

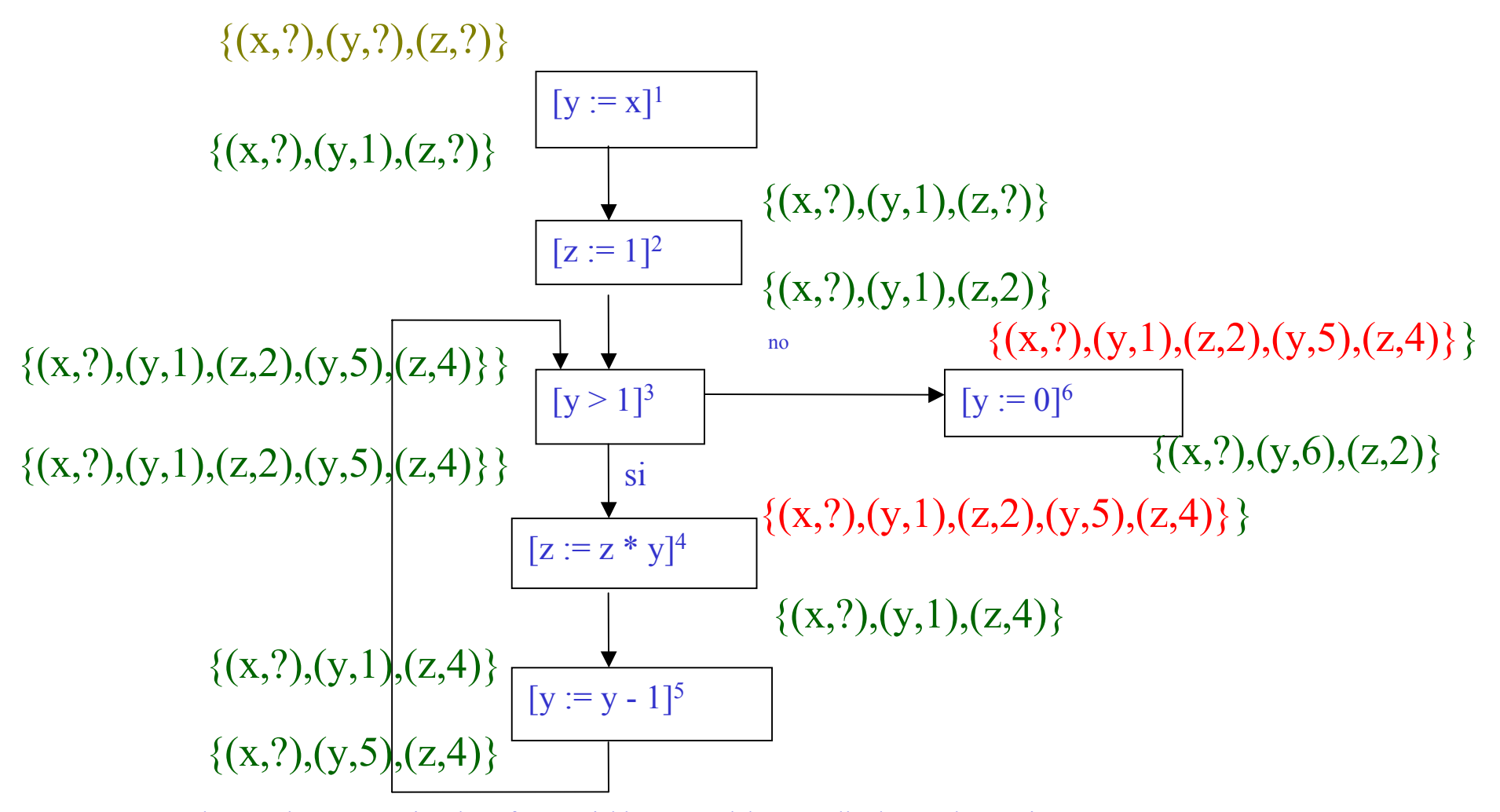

Métodos para la Construcción de Software Fiable- María del Mar Gallardo—Pedro Merino

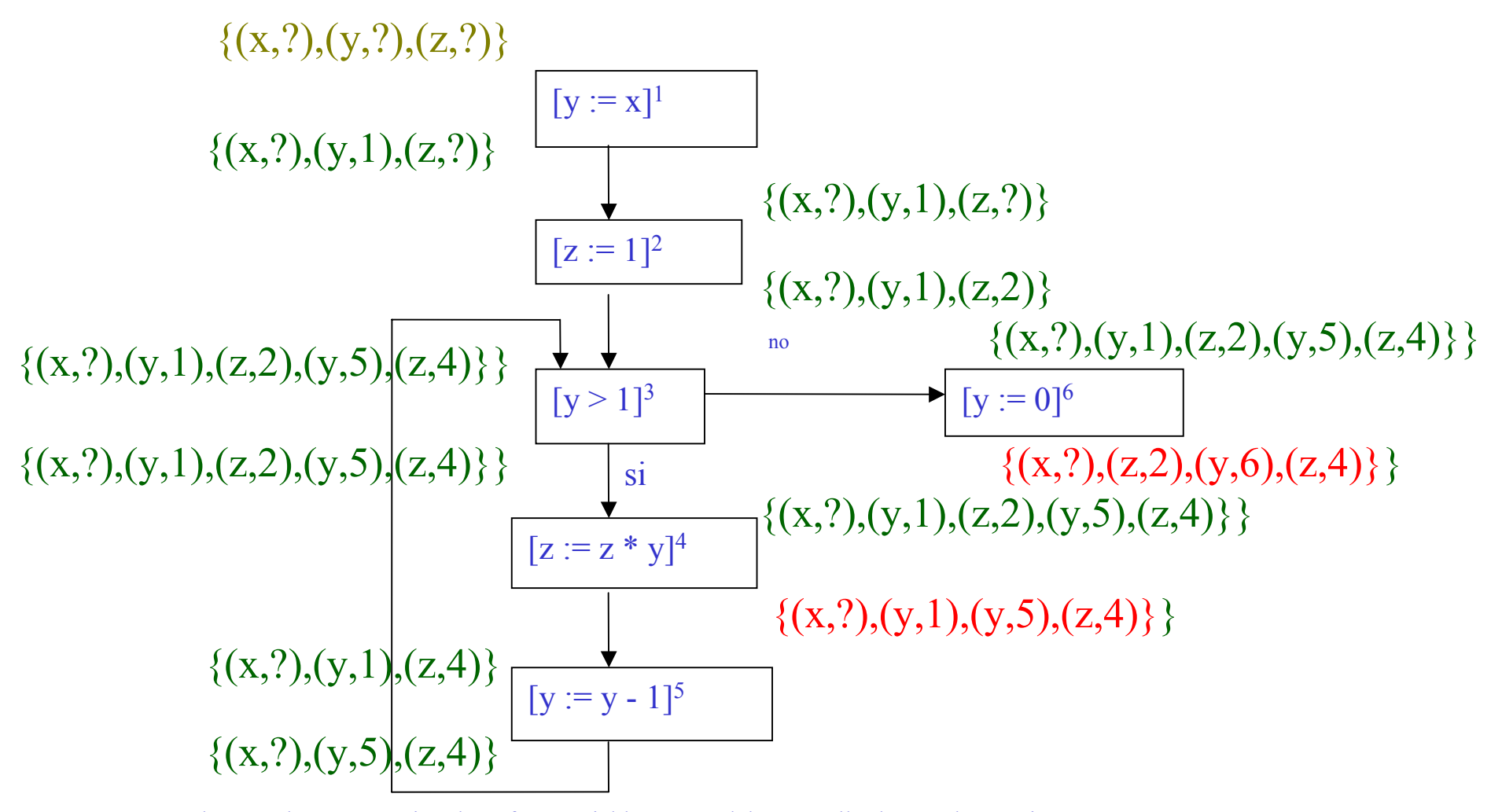

Métodos para la Construcción de Software Fiable- María del Mar Gallardo—Pedro Merino

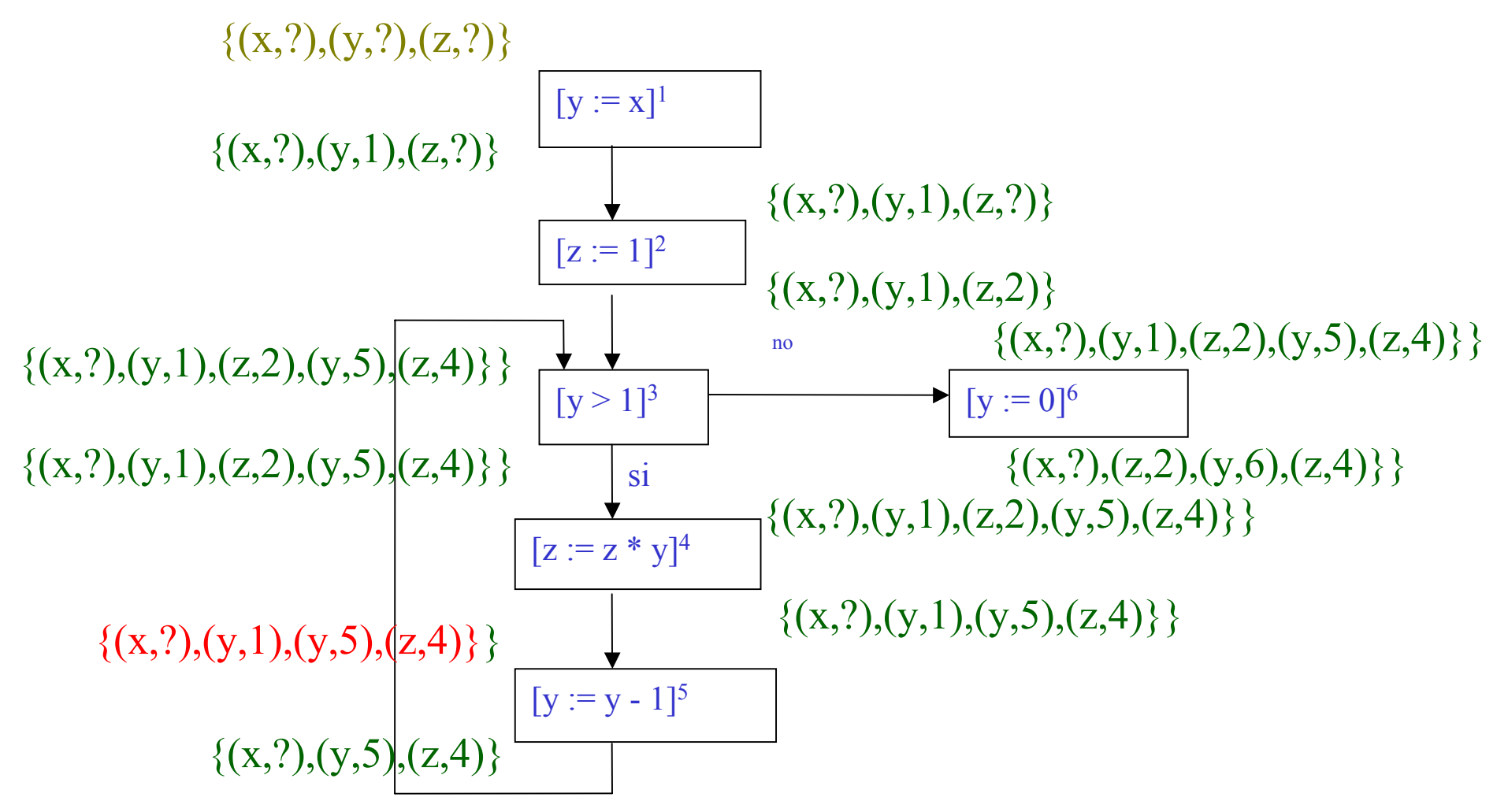

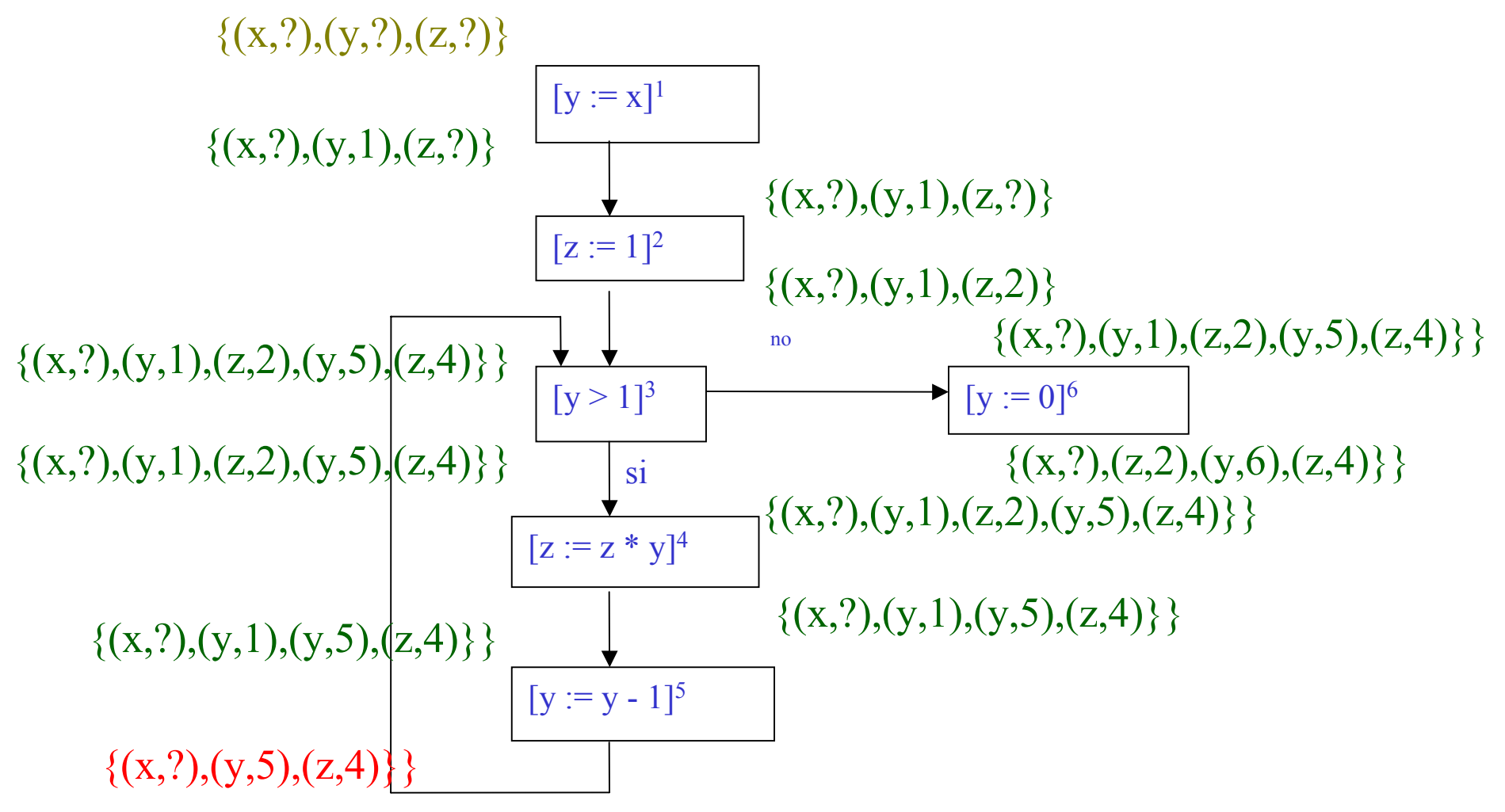

#### Análisis de flujo de datos Método ecuacional Punto fijo

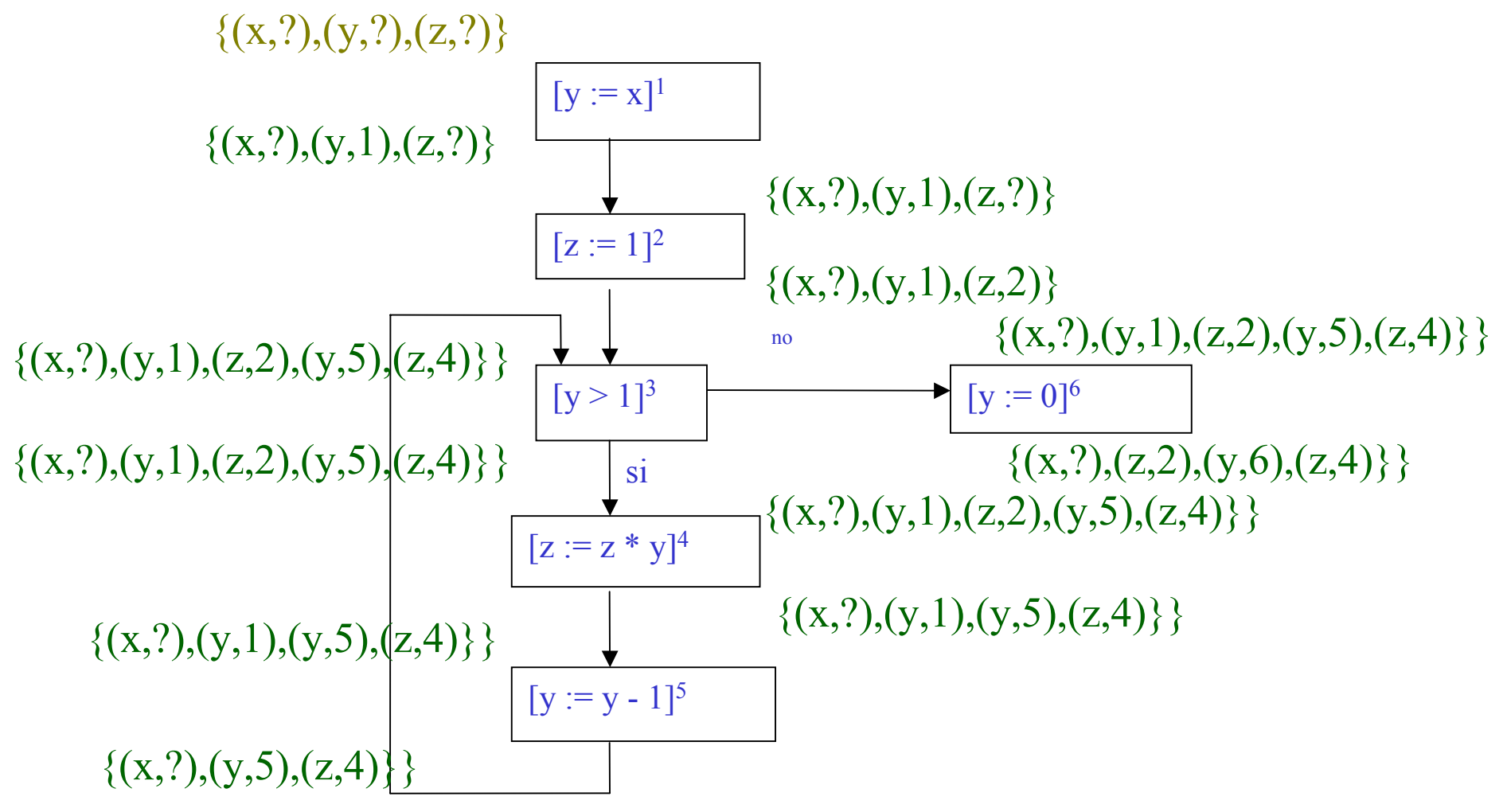

# AFD. Método Ecuacional La menor solución

• El sistema de ecuaciones anterior puede escribirse como una función que transforma conjuntos de definiciones - pares del tipo (var,lab) - en conjuntos de definiciones

 $\mathrm{F}:(\wp(\mathrm{Var}_* \times \mathrm{Lab}_*))^{12} \to (\wp(\mathrm{Var}_* \times \mathrm{Lab}_*))^{12}$  $Var^* = \{x,y,z\}$  y Lab = {1,...,6,?}

 $F(RD) = (F_{entry}(1)(RD), F_{exit}(1)(RD), ..., F_{entry}(12)(RD), F_{exit}(12)(RD))$ 

P. e.  $F_{\text{entry}}(3)(..., RD_{\text{exit}}(2), ..., RD_{\text{exit}}(5), ...) = RD_{\text{exit}}(2) \cup RD_{\text{exit}}(5)$ 

Buscamos RD tal que F(RD) = RD

AFD. Método Ecuacional. La menor solución #2

> $-$  (  $\wp$  (Var $_{*}$   $\times$  Lab $_{*}$ )) $^{12}$  está parcialmente ordenado  $RD \subseteq RD'$  sii  $\forall i : RD_i \subseteq RD'_i$ , siendo RD =  $(RD_1, ..., RD_{12})$  y RD' =  $(RD'_1, ..., RD'_{12})$

AFD. Método Ecuacional. La menor solución #2

> $-$  (  $\wp$  (Var $_{*}$   $\times$  Lab $_{*}$ )) $^{12}$  está parcialmente ordenado  $RD \subseteq RD'$  sii  $\forall i : RD_i \subseteq RD'_i$ , siendo RD =  $(RD_1, \ldots, RD_{12})$  y RD' =  $(RD'_1, \ldots, RD'_{12})$

 $((\mathcal{G}(\text{Var}_* \times \text{Lab}_*))^{12}$  ,  $\subseteq)$  es un retículo completo

• 
$$
\emptyset = (\emptyset, ..., \emptyset)
$$
 es el infimo

• RD  $\cup$  RD' =  $(RD_1 \cup RD'_1, ..., RD_{12} \cup RD'_{12})$
AFD. Método Ecuacional. La menor solución #2

- $-$  (  $\wp$  (Var $_{*}$   $\times$  Lab $_{*}$ )) $^{12}$  está parcialmente ordenado  $RD \subseteq RD'$  sii  $\forall i : RD_i \subseteq RD'_i$ , siendo RD =  $(RD_1, \ldots, RD_{12})$  y RD' =  $(RD'_1, \ldots, RD'_{12})$
- $((\mathscr{D}(\text{Var}_* \times \text{Lab}_*))^{12}$  ,  $\subseteq)$  es un retículo completo
	- $\varnothing = (\varnothing, ..., \varnothing)$  es el ínfimo
	- RD  $\cup$  RD' = (RD<sub>1</sub>  $\cup$  RD'<sub>1</sub>, ..., RD<sub>12</sub>  $\cup$  RD'<sub>12</sub>)
- F es una función monótona sobre  $((\mathcal{D}(\text{Var}_* \times \text{Lab}_*))^{12}, \subseteq)$

AFD. Método Ecuacional. La menor solución #2

- $-$  (  $\wp$  (Var $_{*}$   $\times$  Lab $_{*}$ )) $^{12}$  está parcialmente ordenado  $RD \subseteq RD'$  sii  $\forall i : RD_i \subseteq RD'_i$ , siendo RD =  $(RD_1, \ldots, RD_{12})$  y RD' =  $(RD'_1, \ldots, RD'_{12})$
- $((\mathscr{D}(\text{Var}_* \times \text{Lab}_*))^{12}$  ,  $\subseteq)$  es un retículo completo
	- $\varnothing = (\varnothing, ..., \varnothing)$  es el ínfimo
	- RD  $\cup$  RD' = (RD<sub>1</sub>  $\cup$  RD'<sub>1</sub>, ..., RD<sub>12</sub>  $\cup$  RD'<sub>12</sub>)
- F es una función monótona sobre  $((\mathcal{D}(\text{Var}_* \times \text{Lab}_*))^{12}, \subseteq)$  $(\mathcal{D}(\text{Var}_* \times \text{Lab}_*))^{12}$  es finito

AFD. Método Ecuacional. La menor solución #2

- $-$  (  $\wp$  (Var $_{*}$   $\times$  Lab $_{*}$ )) $^{12}$  está parcialmente ordenado  $RD \subseteq RD'$  sii  $\forall$  i :  $RD_i \subseteq RD'_i$ , siendo RD =  $(RD_1, \ldots, RD_{12})$  y RD' =  $(RD'_1, \ldots, RD'_{12})$
- $((\mathscr{D}(\text{Var}_* \times \text{Lab}_*))^{12}$  ,  $\subseteq)$  es un retículo completo
	- $\varnothing = (\varnothing, ..., \varnothing)$  es el ínfimo
	- RD  $\cup$  RD' = (RD<sub>1</sub>  $\cup$  RD'<sub>1</sub>, ..., RD<sub>12</sub>  $\cup$  RD'<sub>12</sub>)
- F es una función monótona sobre
	- $((\mathcal{D}(\text{Var}_* \times \text{Lab}_*))^{12}, \subseteq)$
- $(\mathcal{G}(\text{Var}_* \times \text{Lab}_*))^{12}$  es finito
- $-\emptyset \subseteq F(\emptyset) \subseteq F^2(\emptyset) \subseteq ... \subseteq F^m(\emptyset) \subseteq$  se estabiliza en el menor punto fijo

Algoritmo para calcular el menor punto fijo

- –Buscamos *RD* tal que *RD = F(RD)*
- $\mathcal{L}_{\mathcal{A}}$  , and the set of  $\mathcal{L}_{\mathcal{A}}$ donde  $F: (\mathcal{D}(Var_* \times Lab_*))^{\mathbf{12}} \rightarrow (\mathcal{D}(Var_* \times Lab_*))^{\mathbf{12}}$ 
	- es una función monótona

– *(* ℘*(Var \**× *Lab \* ))12* es finito

- $\mathcal{L}_{\mathcal{A}}$  , and the set of  $\mathcal{L}_{\mathcal{A}}$ la solución deseada se puede obtener como  $F^n(\mathcal{Q})$  para cualquier *n* tal que  $F^n(\mathcal{Q}) = F^{n+1}(\mathcal{Q})$
- $\mathcal{L}_{\mathcal{A}}$ sabemos que dicho *<sup>n</sup>* además existe.

Algoritmos. Iteración Caótica

 $RD = (RD_1, ..., RD_{12})$  $F(RD) = (F(RD_1), ..., F(RD_{12}))$ 

INPUT: Ecuaciones del ejemplo para el análisis del ámbito de definiciones.

OUTPUT: La menor solución  $RD = (RD_1, ..., RD_{12})$ 

MÉTODO: **Paso 1**: Inicialización  $RD_1 := \emptyset; ...; RD_{12} := \emptyset$ **Paso 2**: Iteración while  $RD_j \neq F_j(RD_1,..., RD_{12})$  para algún j do  $RD_j = F_j (RD_{1,} ..., RD_{12})$ 

# Otros análisis de flujo de datos

- Análisis de las expresiones disponibles Available expressions -- AE
- Análisis del ámbito de las definiciones (2) Reaching definitions -- RD
- Análisis de las expresiones muy ocupadas Very busy expressions -- VBE
- Análisis de las variables libres Live variables -- LV

## Terminología: Etiquetas iniciales

 $\mathcal{L}_{\mathcal{A}}$  , and the set of  $\mathcal{L}_{\mathcal{A}}$  Stmt ::= [x:=a]*<sup>l</sup>* | [skip]*<sup>l</sup>* | Stmt ; Stmt | if  $[b]$ <sup>*l*</sup> then Stmt else Stmt | while  $[b]$ <sup>*l*</sup> do Stmt

 $-$  init : Stmt  $\rightarrow$  Lab

devuelve la etiqueta inicial de una instrucción

```
init([x:=a]^l) = linit([skip]^l) = linit(S_1 ; S_2) = init(S_1)\text{init}(\text{if } [\mathbf{b}]^l \text{ then } \mathbf{S}_1 \text{ else } \mathbf{S}_2) = linit(while [b]^l \text{ do } S) = l
```
#### Terminología: Etiquetas finales

 $-$  final:Stmt  $\rightarrow \mathcal{D}(Lab)$ 

devuelve el conjunto de etiquetas finales de una instrucción

 $final([x:=a]^l) = l$  $final([skip]^l) = l$  $final(S_1 ; S_2) = final(S_2)$ final(if [b]<sup>*l*</sup> then S<sub>1</sub> else S<sub>2</sub>) = final(S<sub>1</sub>)  $\cup$  final(S<sub>2</sub>) final(while  $[b]$ <sup>*l*</sup> do S) = 1

## Terminología: Bloques

- Blocks ::= [x:=a] *<sup>l</sup>* | [skip] *<sup>l</sup>* | [b] *l*
- $-$  blocks : Stmt  $\rightarrow \mathcal{D}(\text{Blocks})$

blocks([x:=a]*<sup>l</sup>*) = {[x.=a]*<sup>l</sup>* } blocks([skip]*<sup>l</sup>*) = {[skip]*<sup>l</sup>* }  $\text{blocks}(S_1; S_2) = \text{blocks}(S_1) \cup \text{blocks}(S_2)$ blocks(if  $[b]'$  then  $S_1$  else  $S_2$ ) =  $\{[\mathsf{b}]^l\} \cup \mathsf{blocks}(\mathsf{S}_1) \cup \mathsf{blocks}(\mathsf{S}_2)$  $blocks(while [b]^l \ do \ S) = \{ [b]^l \} \cup blocks(S)$ 

Para acceder a las instrucciones simples o tests asociados a una instrucción usamos la función blocks

Terminología: Etiquetas

 $-$  labels: Stmt  $\rightarrow \mathcal{D}(Lab)$ etiquetas de una instrucción

> $\mathcal{L}_{\mathcal{A}}$  , and the set of  $\mathcal{L}_{\mathcal{A}}$  $labels(S) = \{l | [B]^l \in blocks(S)\}\$

– Claramente

 $\mathcal{L}_{\mathcal{A}}$  , and the set of  $\mathcal{L}_{\mathcal{A}}$  $init(S) \in labels(S)$ 

 $\mathcal{L}_{\mathcal{A}}$  $final(S) \subseteq labels(S)$  Terminología: Flujo de datos

–- flow: Stmt  $\rightarrow \mathcal{D}(Lab \times Lab)$ 

• Asocia instrucciones con conjuntos de flechas

 $flow([x, =a]^l) = \emptyset$  $flow([skip]^l) = \emptyset$  $flow(S_1; S_2) = flow(S_1) \cup flow(S_2)$  $\cup$  {(*l*,init(S<sub>2</sub>)) | *l*  $\in$  final(S<sub>1</sub>)} flow(if  $[b]^l$  then  $S_1$  else  $S_2$ ) = flow( $S_1$ )  $\cup$  flow( $S_2$ ) ∪ {( $l, init(S_1)$ ),  $(l, init(S_2))$ } flow(while  $[b]$ <sup>*l*</sup> do S) =flow(S)  $\cup \{ (l, init(S)) \} \cup \{ (l', l) | l' \in final(S) \}$ 

Terminología: Flujo de datos #2

labels(S) y flow(S) representan el grafo S

Power = [z:=1]<sup>1</sup>; while [x > 0]<sup>2</sup> do ([z := z \* y]<sup>4</sup>; [x := x - 1]<sup>5</sup>)

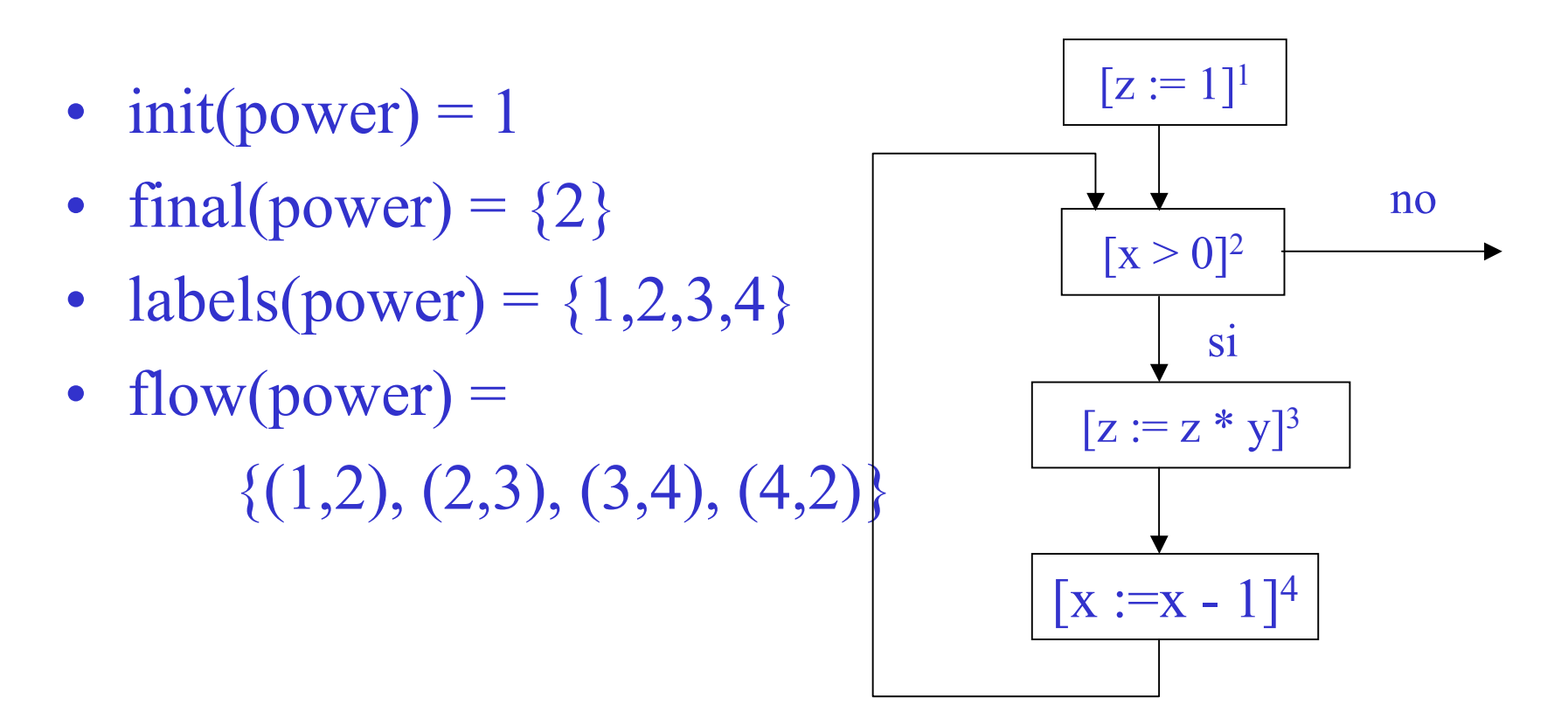

#### Terminología: Flujo de datos #3

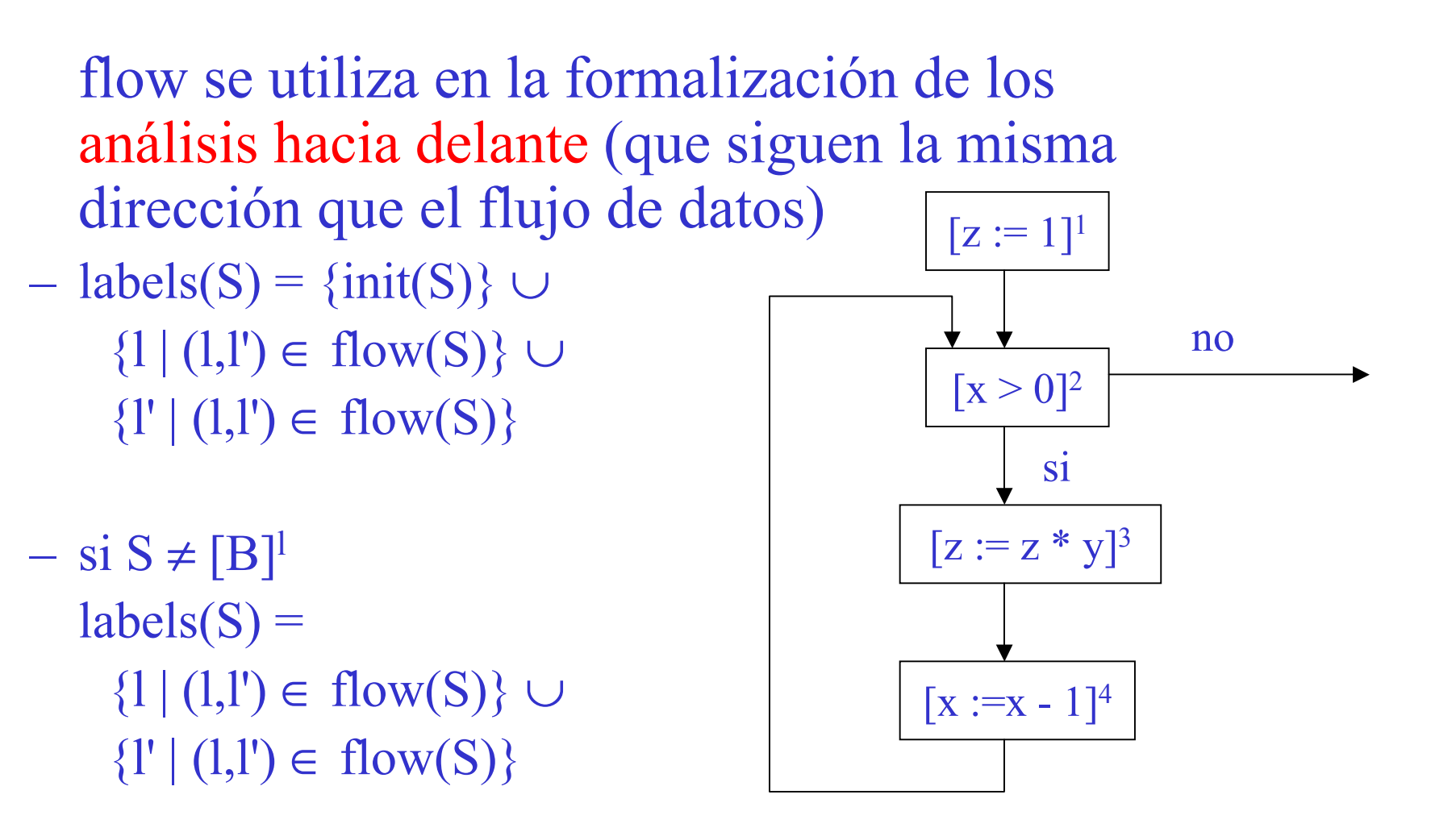

### Terminología: Flujo de datos #4

 $-$  flow<sup>R</sup> : Stmt  $\rightarrow \mathcal{D}(\text{Lab} \times \text{Lab})$ 

• flow<sup>R</sup>(S) = {(1,1') | (1',1)  $\in$  flow(S)}

flow R(power) =  $\{(2,1), (2,4), (3,2), (4,3)\}\$  no

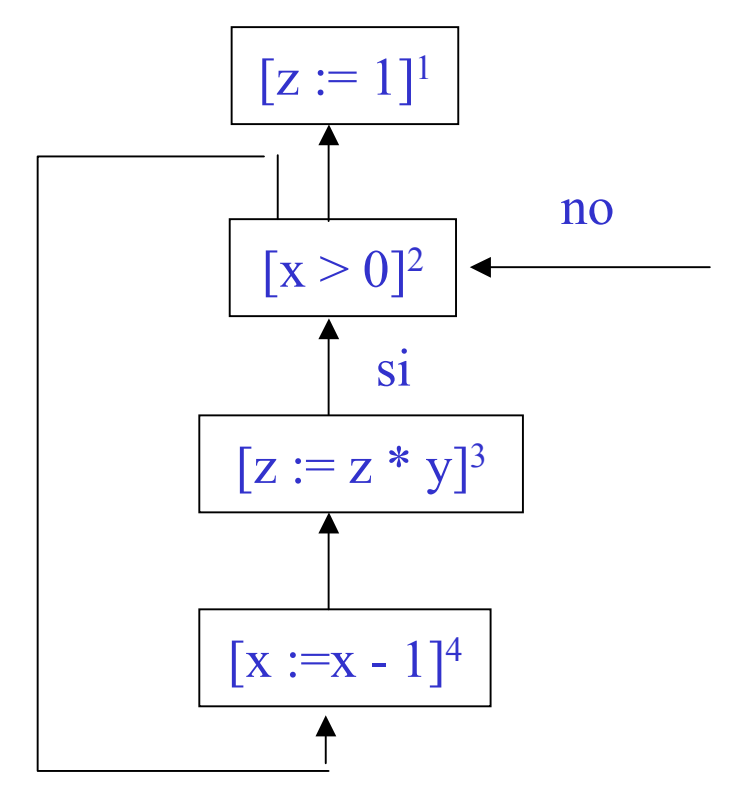

## Análisis del Flujo de datos Preliminares

- **S \*** es el programa que estamos analizando (las instrucciones de alto nivel)
- Lab<sub>\*</sub> representa las etiquetas (labels(S<sub>\*</sub>)) que aparecen en S<sub>\*</sub>,
- Var<sub>\*</sub> representa las variables de S<sub>\*</sub>
- •• Blocks<sub>\*</sub> representa los bloques elementales (blocks(S<sub>\*</sub>))
- •• AExp<sub>\*</sub> representa el conjunto de subexpresiones aritméticas no triviales de S \*;
	- una expresión es trivial si es una variable o una constante.
- **AExp(a)** y **AExp(b)** representa el conjunto de subexpresiones aritméticas (booleanas) no triviales de una expresión dada.

## Análisis del Flujo de datos Preliminares #2

- suponemos que el programa S \* tiene **entradas aisladas**, es decir,
	- $\forall l \in \text{Lab} : (l, \text{init}(S_*) \notin \text{flow}(S_*)$

Esto ocurre siempre que S<sub>\*</sub> no comience en un bucle while.

• A veces supondremos que el programa también tiene **salidas aisladas**, es decir,

 $\forall l_1 \in \text{final}(S_*) \ \forall l_2 \in \text{Lab} : (l_1, l_2) \notin \text{flow}(S_*)$ 

• Una instrucción, S, es **etiqueta-consistente** sii:  $\mathcal{L}_{\mathcal{A}}$  , and the set of  $\mathcal{L}_{\mathcal{A}}$  $[B_1]^l$ ,  $[B_2]^l \in blocks(S)$  implica que  $B_1 = B_2$ 

Análisis del Flujo de datos Preliminares #3

- power tiene entradas aisladas,
- Es claramente etiqueta-consistente
- No tiene salidas aisladas

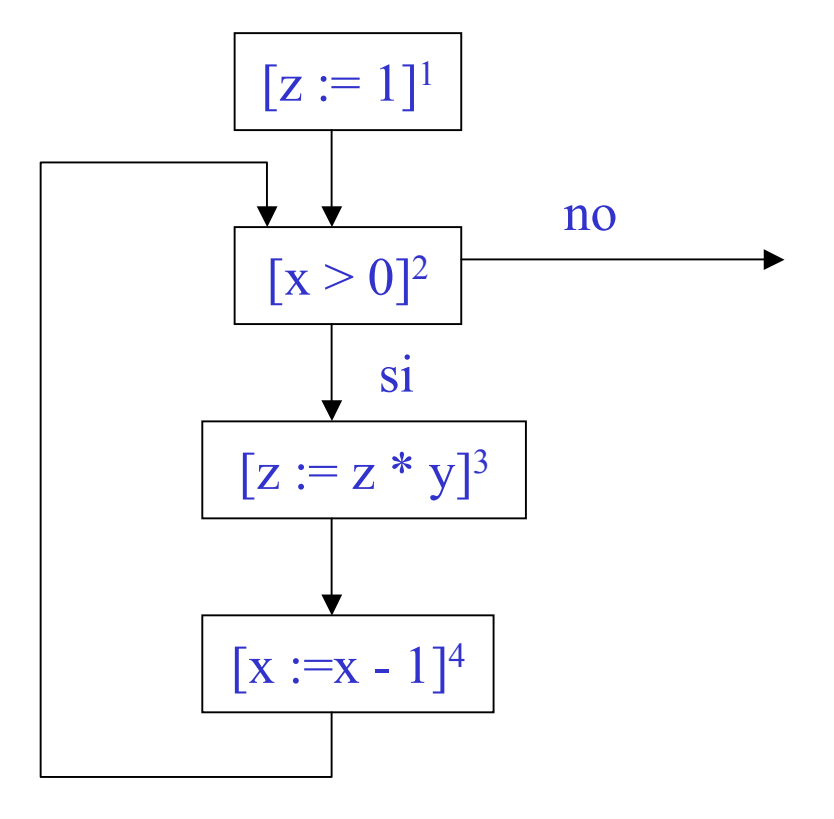

#### – Determina:

- Para cada punto del programa, las expresiones que han sido ya calculadas, y que ya no se modifican posteriormente, en todos los caminos que llegan a dicho punto.
- Esta información es útil para evitar la re-computación de una expresión. (Nos centramos en expresiones aritméticas)

 $[x := a+b]^1$ ;  $[y := a * b]^2$ ; while [y > a+b]<sup>3</sup> do ([a := a + 1]<sup>4</sup>; [x := a+b]<sup>5</sup>)

> la expresión **a + b** está disponible cada vez que la ejecución alcanza el test (etiqueta 3) en el bucle; como consecuencia, la expresión no tiene que ser recomputada.

#### Función kill<sub>AE</sub>

 $kill_{AE}: \text{Blocks}_* \rightarrow \mathscr{D}(\text{AExp}_*)$ 

- kill<sub>AE</sub>([x := a]<sup>*l*</sup>) = {a'  $\in$  AExp<sub>\*</sub> | x  $\in$  FV(a')}
- $\text{kill}_{\text{AE}}([\text{skip}]^l) = \emptyset$
- $\text{kill}_{\text{AE}}([b]^l) = \emptyset$
- $\mathcal{L}_{\mathcal{A}}$  , and the set of  $\mathcal{L}_{\mathcal{A}}$  Un bloque *mata* (kill) una expresión si cualquiera de las variables usadas en la expresión son modificadas en el bloque
- Los bloques de **test** y **skip** no matan ninguna expresión y las **asignaciones** matan cualquier expresión que use la variable que aparece en la parte izquierda de la asignación.

Función gen<sub>AE</sub>  $gen_{AE}: \text{Blocks}_{*} \rightarrow \mathcal{D}(AExp_{*})$ 

- $gen_{AE}([x := a]) = \{a' \in AExp(a) | x \notin FV(a')\}$
- $gen_{AE}([skip]^l) = \emptyset$
- $gen_{AE}([b]) = AExp(b)$
- Una expresión generada (gen) es una expresión que es evaluada en el bloque y que no utiliza ninguna de las variables modificadas en el bloque.

#### Ecuaciones de flujo de datos

• El análisis viene definido por las funciones  $AE_{\text{entry}}$  y  $AE_{\text{exit}}$ que aplican etiquetas a conjuntos de expresiones:

 $\rm AE_{entry},\, AE_{exit}$  : Lab  $\ast \rightarrow \mathcal{D}(AExp*)$  $\mathcal{L}_{\mathcal{A}}$  , and the set of  $\mathcal{L}_{\mathcal{A}}$  $AE_{entry}(l) =$  $\emptyset$ , si  $l = \text{init}(S_*)$  $\bigcap \{\text{AE}_{\text{exit}}(l') \mid (l',l) \in \text{ flow}(S_*)\},\,$ en otro caso

 $\mathcal{L}_{\mathcal{A}}$  $AE_{exit}(l) = (AE_{entry}(l) \setminus kill_{AE}(B^{l})) \cup gen_{AE}(B^{l})$ donde B*<sup>l</sup>* <sup>∈</sup> blocks(S \*)

[z := x + y] *<sup>l</sup>*; while [true]*l'* do [skip]*l''*

• 
$$
AE_{entry}(l) = \emptyset
$$

- $AE_{entry}(l') = AE_{exit}(l) \cap AE_{exit}(l'')$
- $AE_{entry}(l") = AE_{exit}(l')$
- $AE_{exit}(l) = AE_{entry}(l) \cup \{x + y\}$
- $AE_{\text{exit}}(l') = AE_{\text{entry}}(l')$
- $AE_{\text{exit}}(l'') = AE_{\text{entry}}(l'')$

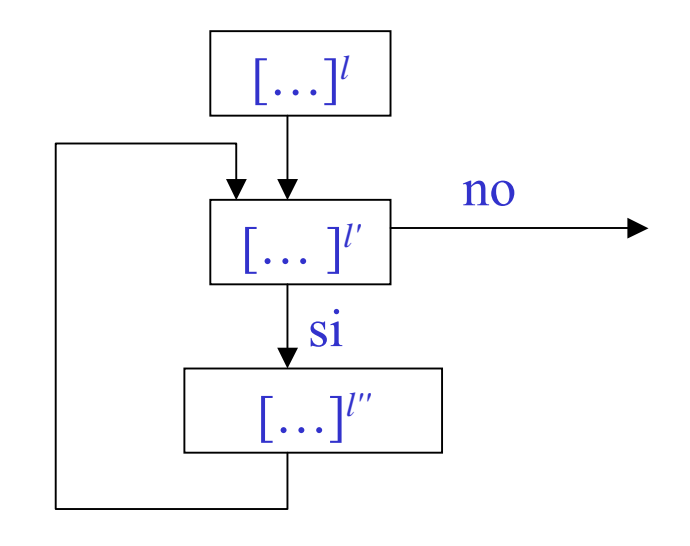

- Simplificando
	- $AE_{entry}(l) = \emptyset$
	- $AE_{entry}(l') = \{x + y\} \cap AE_{entry}(l')$
	- $AE_{entry}(l^{\prime\prime}) = AE_{entry}(l^{\prime})$
- Estas ecuaciones tienen dos soluciones
	- $(\emptyset, \{x + y\}, \{x + y\})$
	- $\bullet$   $(\varnothing, \varnothing, \varnothing)$
- La primera solución da más información: la expresión x + y está disponible cada vez que entramos en *l'*. Así que pedimos la **mayor solución** del conjunto de ecuaciones

 $[x := a + b]^{l};\, [y := a * b]^{2}\,;$ while [y > a + b]<sup>3</sup> do ([a := a + 1]<sup>4</sup>; [x := a + b]<sup>5</sup>)

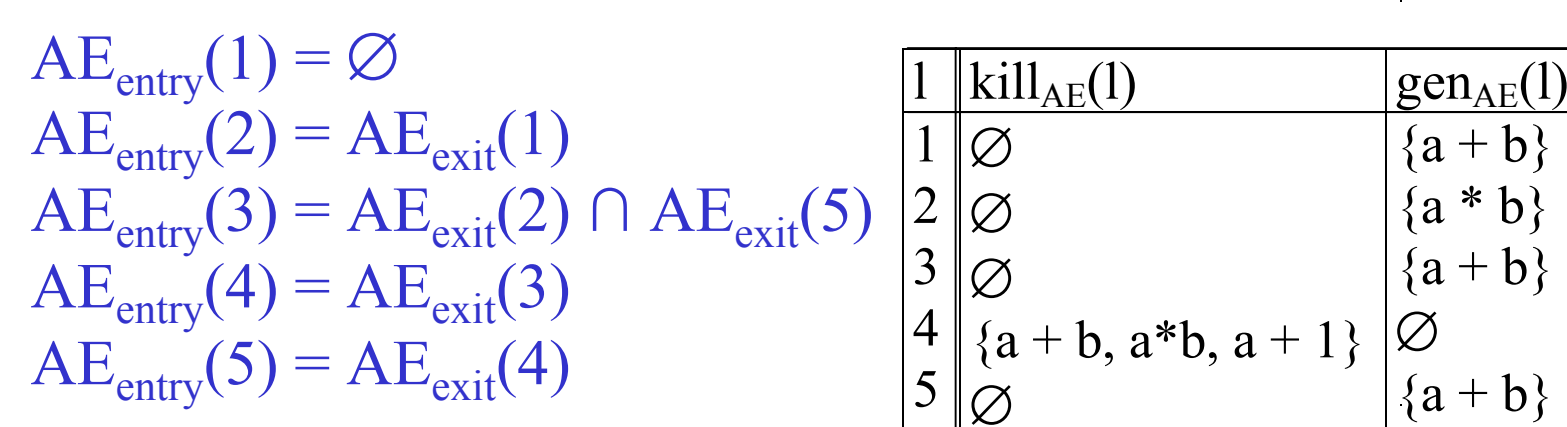

$$
AE_{exit}(1) = AE_{entry}(1) \cup {a + b}
$$
  
\n
$$
AE_{exit}(2) = AE_{entry}(2) \cup {a * b}
$$
  
\n
$$
AE_{exit}(3) = AE_{entry}(3) \cup {a + b}
$$
  
\n
$$
AE_{exit}(4) = AE_{entry}(4) \setminus {a + b, a * b, a + 1}
$$
  
\n
$$
AE_{exit}(5) = AE_{entry}(5) \cup {a + b}
$$

## Análisis de las Expresiones Disponibles #8<sup>62</sup>

 $AE_{entry}(1) = \emptyset$  $AE_{\text{entry}}(2) = AE_{\text{exit}}(1)$  $AE<sub>entry</sub>(3) = AE<sub>exit</sub>(2) \cap AE<sub>exit</sub>(5)$   $AE<sub>exit</sub>(3) = AE<sub>entry</sub>(3)$  $AE<sub>entry</sub>(4) = AE<sub>exit</sub>(3)$  $AE_{\text{entry}}(5) = AE_{\text{exit}}(4)$ 

$$
\emptyset
$$
  
\n
$$
AE_{exit}(1)
$$
  
\n
$$
AE_{exit}(2) \cap AE_{exit}(5)
$$
  
\n
$$
AE_{exit}(3)
$$
  
\n
$$
AE_{exit}(3) = AE_{entry}(3) \cup \{a * b\}
$$
  
\n
$$
AE_{exit}(3) = AE_{entity}(3) \cup \{a + b\}
$$
  
\n
$$
AE_{exit}(4) = AE_{entry}(4) \setminus \{a + b, a * b, a + 1\}
$$
  
\n
$$
AE_{exit}(5) = AE_{entry}(5) \cup \{a + b\}
$$

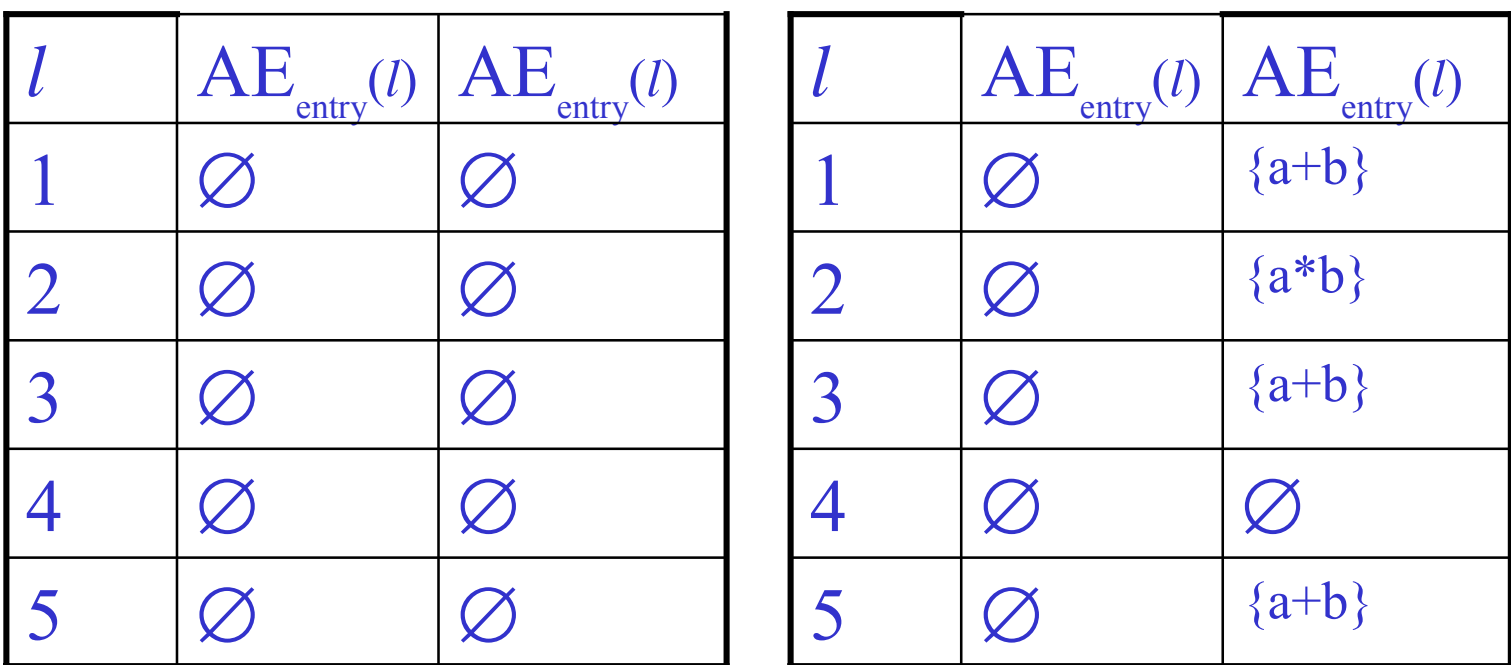

## Análisis de las Expresiones Disponibles #8<sup>63</sup>

 $AE_{entry}(1) = \emptyset$  $AE_{\text{entry}}(2) = AE_{\text{exit}}(1)$  $AE<sub>entry</sub>(3) = AE<sub>exit</sub>(2) \cap AE<sub>exit</sub>(5)$   $AE<sub>exit</sub>(3) = AE<sub>entry</sub>(3)$  $AE_{\text{entry}}(4) = AE_{\text{exit}}(3)$  $AE_{\text{entry}}(5) = AE_{\text{exit}}(4)$ 

$$
\emptyset
$$
  
\n
$$
AE_{exit}(1)
$$
  
\n
$$
AE_{exit}(2) = AE_{entry}(2) \cup \{a * b\}
$$
  
\n
$$
AE_{exit}(2) \cap AE_{exit}(5)
$$
  
\n
$$
AE_{exit}(3) = AE_{entry}(3) \cup \{a * b\}
$$
  
\n
$$
AE_{exit}(3) = AE_{entry}(3) \cup \{a + b\}
$$
  
\n
$$
AE_{exit}(4) = AE_{entry}(4) \setminus \{a + b, a * b, a + 1\}
$$
  
\n
$$
AE_{exit}(5) = AE_{entry}(5) \cup \{a + b\}
$$

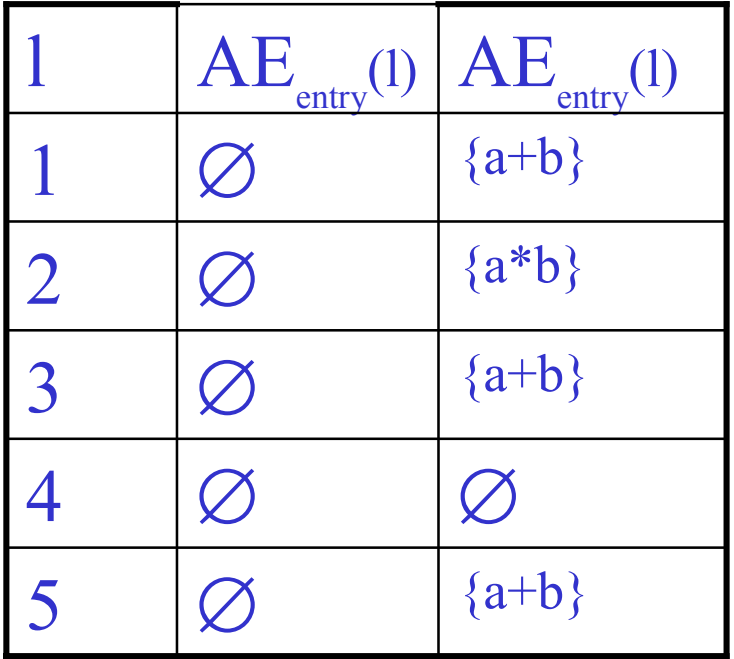

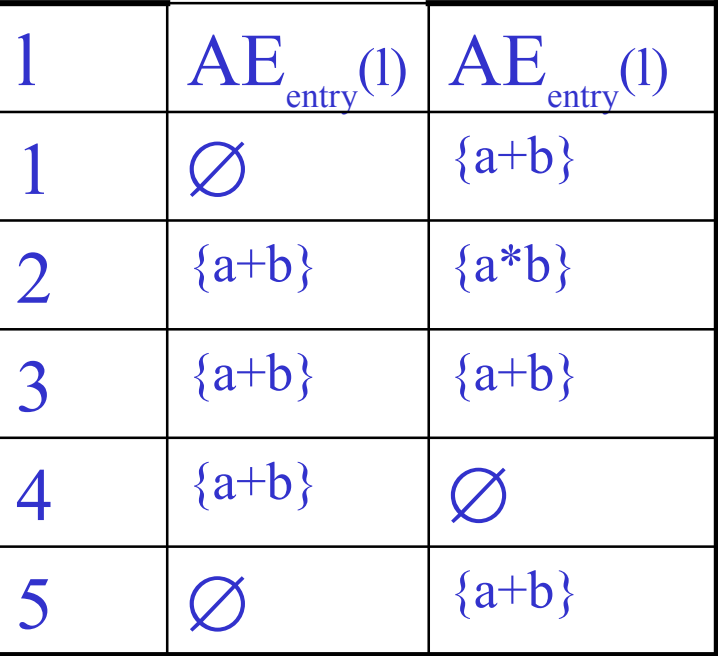

## Análisis de las Expresiones Disponibles #8<sup>64</sup>

 $AE_{entry}(1) = \emptyset$  $AE<sub>entry</sub>(2) = AE<sub>exit</sub>(1)$  $AE<sub>entry</sub>(3) = AE<sub>exit</sub>(2) \cap AE<sub>exit</sub>(5)$   $AE<sub>exit</sub>(3) = AE<sub>entry</sub>(3)$  $AE_{\text{entry}}(4) = AE_{\text{exit}}(3)$  $AE_{\text{entry}}(5) = AE_{\text{exit}}(4)$ 

$$
\emptyset
$$
  
\n
$$
AE_{exit}(1)
$$
  
\n
$$
AE_{exit}(2) \cap AE_{exit}(5)
$$
  
\n
$$
AE_{exit}(3)
$$
  
\n
$$
AE_{exit}(3) = AE_{entry}(3) \cup \{a * b\}
$$
  
\n
$$
AE_{exit}(3) = AE_{entry}(3) \cup \{a + b\}
$$
  
\n
$$
AE_{exit}(4) = AE_{entry}(4) \setminus \{a + b, a * b, a + 1\}
$$
  
\n
$$
AE_{exit}(5) = AE_{entry}(5) \cup \{a + b\}
$$

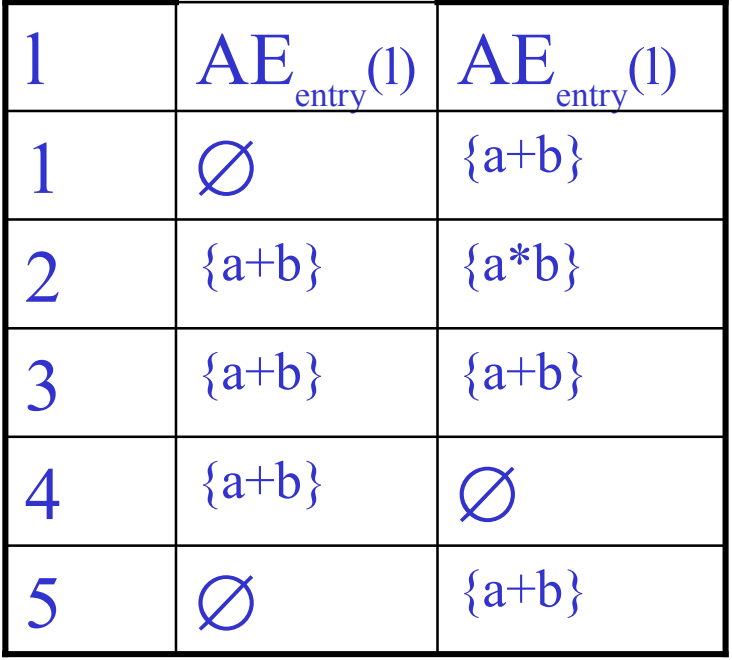

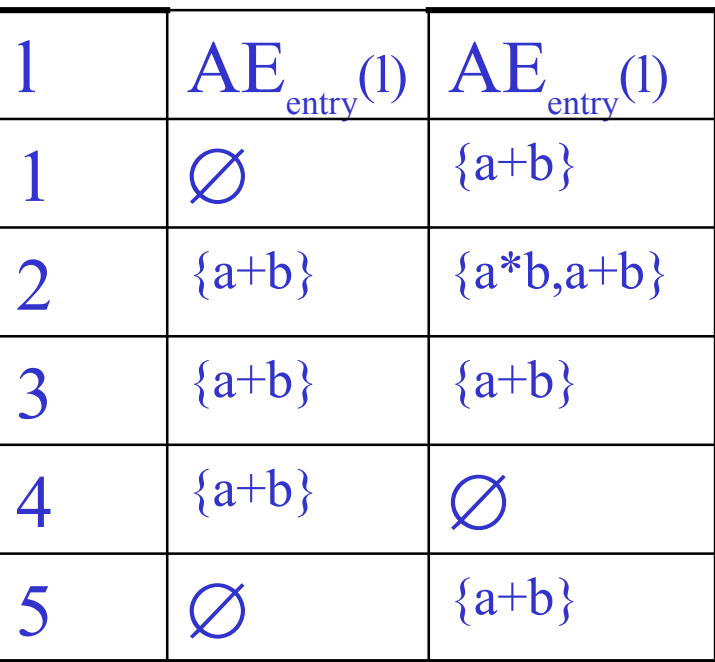

$$
[x := a + b]^1; [y := a * b]^2 ;\n\text{while } [y > a + b]^3 \text{ do } ([a := a + 1]^4; [x := a + b]^5) \n\text{AE}_{\text{entry}}(1) = \emptyset \n\text{AE}_{\text{entry}}(2) = \text{AE}_{\text{exit}}(1) \n\text{AE}_{\text{entry}}(2) = \text{AE}_{\text{exit}}(1) \n\text{AE}_{\text{exit}}(2) = \text{AE}_{\text{exit}}(2) \cup \{a * b\} \n\text{AE}_{\text{entry}}(3) = \text{AE}_{\text{exit}}(2) \cap \text{AE}_{\text{exit}}(5) \n\text{AE}_{\text{exit}}(3) = \text{AE}_{\text{entity}}(3) \cup \{a + b\} \n\text{AE}_{\text{entry}}(4) = \text{AE}_{\text{exit}}(4) \n\text{AE}_{\text{exit}}(4) = \text{AE}_{\text{entry}}(4) \setminus \{a + b, a * b, a + 1\} \n\text{AE}_{\text{exit}}(5) = \text{AE}_{\text{entity}}(5) \cup \{a + b\}
$$

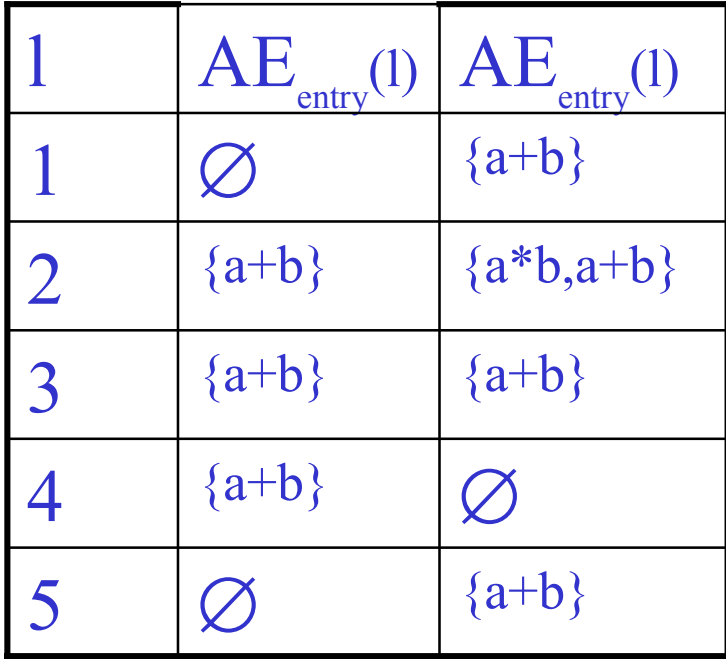

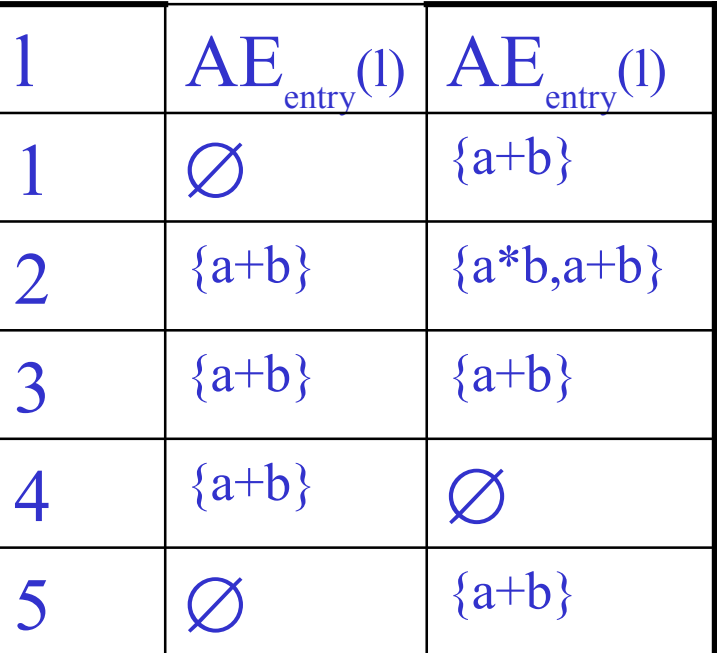

# Análisis del ámbito de las definiciones (RD)

#### – **Determina**:

- Para cada punto del programa, qué asignaciones pueden haber sido hechas y no sobreescritas, cuando la ejecución del programa llega a ese punto a través de algún camino
- La aplicación principal de RD es la construcción de enlaces directos entre los bloques que producen valores y bloques que los usan.

#### $F$ unción kill<sub>RD</sub>  $kill_{RD}$ : Blocks,  $\rightarrow \mathscr{D}(\text{Var}_{*} \times \text{Lab}_{*})$ ? )

•  $\text{kill}_{\text{RD}}([x := a]^1) = \{(x, ?)\} \cup$ 

 $\{(x, l') | B<sup>r</sup>$  es una asignación a x en  $S_*\}$ 

- kill<sub>RD</sub> ([skip]<sup>1</sup>) =  $\varnothing$
- kill<sub>RD</sub> ([b]<sup>1</sup>) =  $\varnothing$
- kill<sub>RD</sub> produce el conjunto de pares (var ,label) destruidas por el bloque.
- Una asignación [v:=a] es destruida si el bloque asigna un nuevo valor a la variable.

#### $F$ unción gen<sub>RD</sub>  $\text{gen}_{\text{RD}}: \text{Blocks}_* \to \mathscr{D}(\text{Var}_* \times \text{Lab}_*$ ? )

- gen<sub>RD</sub>([x := a]<sup>1</sup>) = {(x,1)}
- gen<sub>RD</sub>([skip]<sup>1</sup>) =  $\varnothing$
- gen<sub>RD</sub> $([b]^l) = \emptyset$
- gen<sub>RD</sub> produce el conjunto de pares (var ,label) generadas por el bloque.
- Sólo las asignaciones generan definiciones.

#### Ecuaciones de flujo de datos

• El análisis viene definido por las funciones  $RD_{entry}$  y RD<sub>exit</sub> que aplican etiquetas a conjuntos de pares (var,label):

 $\rm{RD}_{\rm{entry}},$   $\rm{RD}_{\rm{exit}}$  : Lab  $_* \rightarrow \mathcal{O}(Var_* \times Lab_*$ ? ) – $RD_{entry}(l) =$  $\mathcal{L}_{\mathcal{A}}$  $RD_{exit}(l) = (RD_{entry}(l) \setminus kill_{RD}(B^l)) \cup gen_{RD}(B^l)$ donde  $B^1 \in \text{blocks}(S_*)$  ${(\mathbf{x}, ?) \mid \mathbf{x} \in \text{FV}(\mathbf{S}_*)\}, \ \text{si}1 = \text{init}(\mathbf{S}_*)$  $\bigcup {\rm \{RD}_{\rm exit}(l') \,|\, (l',l)\in \,{\rm flow}(S_\ast)\},$  en otro caso

 $[z := x + y]$ ; while [true]<sup>l'</sup> do [skip]<sup>l''</sup>

- RD<sub>entry</sub>(1) = {(x,?), (y,?), (z,?)}
- $RD_{entry}(l') = RD_{exit}(l) \cup RD_{exit}(l'')$
- $RD_{entry}(l'') = RD_{exit}(l')$

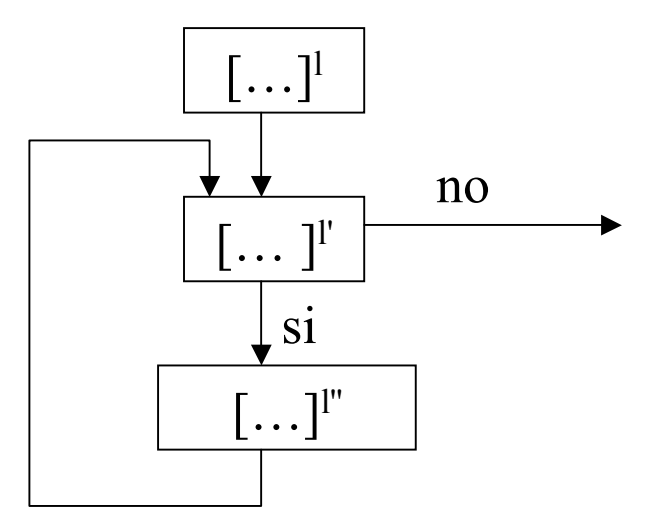

- $RD_{exit}(l) = (RD_{entry}(l) \setminus \{(z, ?)\}) \cup \{(z, l)\}$
- $RD_{exit}(l') = RD_{entry}(l')$
- $RD_{\text{exit}}(l'') = RD_{\text{entry}}(l'')$

- $\bullet$  Simplificando  $RD_{entry}(l') = \{(x, ?), (y, ?), (z, l)\} \cup RD_{entry}(l')$
- • Estas ecuaciones tienen muchas soluciones S es solución sii  $\{(x, ?), (y, ?), (z, l)\}\subseteq S$
- como l' no genera nuevas soluciones, la solución más precisa es  $\{(x,?)$ ,  $(y,?)$ ,  $(z,1)\}$  – nos interesa la menor solución de la ecuación

 $[x := 5]^{1};$   $[y := 1]^{2};$ while  $[x > 1]^3$  do ([y := x \* y]<sup>4</sup>; [x := x - 1]<sup>5</sup>)

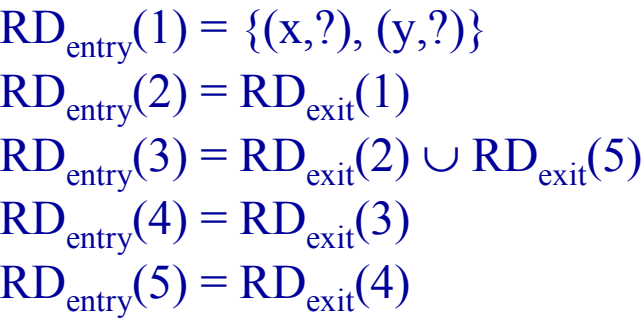

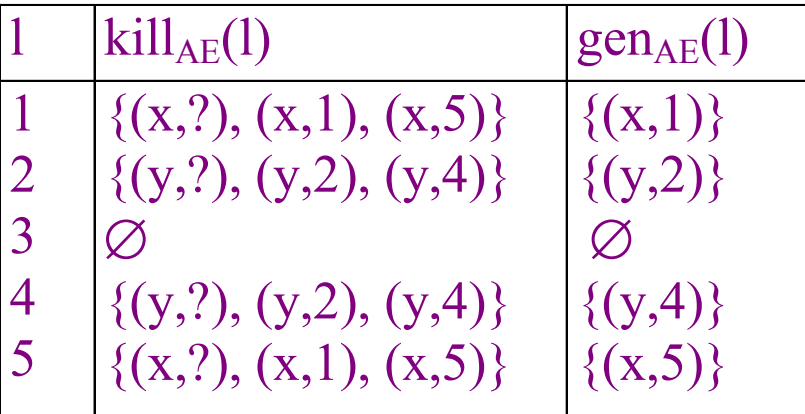

 $RD_{exit}(1) = (RD_{entry}(1) \setminus \{(x,?,x),(x,1),(x,5)\}) \cup \{(x,1)\}$  $RD_{exit}(2) = (RD_{entry}(2) \setminus \{(y,?,0), (y,2), (y,4)\}) \cup \{(y,2)\}$  $RD<sub>exit</sub>(3) = RD<sub>entry</sub>(3)$  $RD_{exit}(4) = (RD_{entry}(4) \setminus \{(y,?,0), (y,2), (y,4)\}) \cup \{(y,4)\}$  $RD_{exit}(5) = (RD_{entry}(5) \setminus \{(x,?,x),(x,1),(x,5)\}) \cup \{(x,5)\}$
#### RD #8  $[x := 5]^{1};$   $[y := 1]^{2};$ while  $[x > 1]^3$  do ([y := x \* y]<sup>4</sup>; [x := x - 1]<sup>5</sup>)

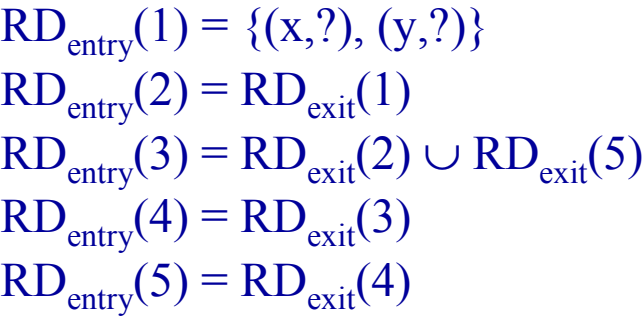

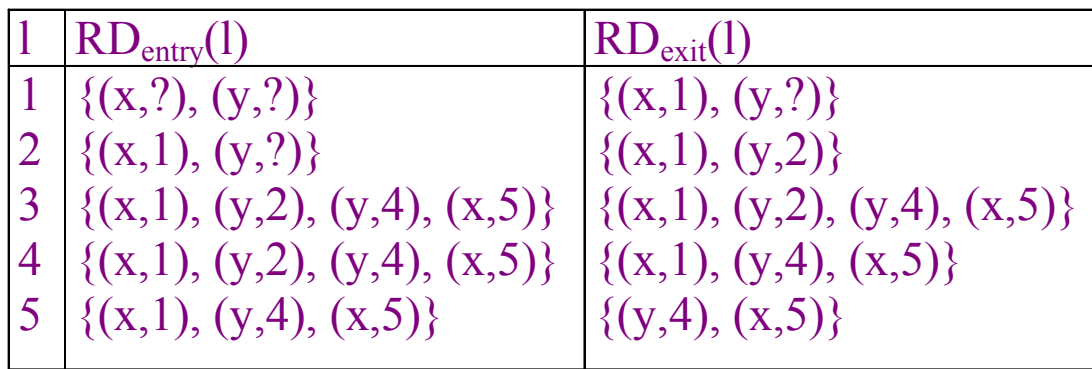

 $RD_{exit}(1) = (RD_{entry}(1) \setminus \{(x, ?), (x, 1), (x, 5)\}) \cup \{(x, 1)\}$  $RD_{exit}(2) = (RD_{entry}(2) \setminus \{(y,?,1), (y,2), (y,4)\}) \cup \{(y,2)\}$  $RD<sub>exit</sub>(3) = RD<sub>entry</sub>(3)$  $RD_{exit}(4) = (RD_{entry}(4) \setminus \{(y,?,0), (y,2), (y,4)\}) \cup \{(y,4)\}$  $RD_{exit}(5) = (RD_{entry}(5) \setminus \{(x,?,x),(x,1),(x,5)\}) \cup \{(x,5)\}$ 

# Análisis de las Expresiones muy Ocupadas (VBE)

#### – **Determina**:

- Una expresión **exp** está muy ocupada a la salida de una etiqueta *l* si, cualquier camino que parte de *l* utiliza **exp** antes de que cualquiera de las variables que contiene **exp** sean redefinidas.
- El objetivo del Análisis de las Expresiones muy Ocupadas es determinar para cada punto del programa, qué expresiones están muy ocupadas.
- Un posible uso es evaluar la expresión en el bloque y guardar su valor para un uso posterior.

if  $[a > b]^1$ then  $([x := b - a]^2; [y := a - b]^3)$ else ([y := b - a]<sup>4</sup>; [x := a - b]<sup>5</sup>)

> $\mathcal{L}_{\mathcal{A}}$ Las expresiones  $a - b$  y  $b - a$  están ambas muy ocupadas al comienzo de la selección [1]; pueden guardarse en ese punto produciendo un ahorro de espacio en el tamaño del código generado por este programa.

#### $F$ unción kill<sub>VB</sub> kill<sub>VB</sub> : Blocks<sub>\*</sub>  $\rightarrow \mathscr{D}(\mathrm{AExp}_*)$

- kill<sub>VB</sub>([x := a]<sup>1</sup>) = {a'  $\in$  AExp<sub>\*</sub> | x  $\in$  FV(a')}
- kill<sub>VB</sub>([skip]<sup>1</sup>) =  $\varnothing$
- kill<sub>VB</sub> $([b]^l) = \varnothing$
- $\sim$  Se define igual que Kill<sub>AE</sub> para el análisis de las expresiones disponibles.
- – Un bloque mata (kill) una expresión si cualquiera de las variables usadas en la expresión es modificada por el bloque.

#### $F$ unción gen<sub>VB</sub>  $\text{gen}_{\text{VB}}: \text{Blocks}_* \rightarrow \text{\textit{\%}}(\text{AExp}_*)$

- $gen_{VB}([x := a]^l) = AExp(a)$
- gen<sub>VB</sub>([skip]<sup>1</sup>) =  $\varnothing$
- $gen_{VB}([b]^l) = AExp(b)$
- – Todas las expresiones que aparecen en un bloque están muy ocupadas a la entrada del bloque (al contrario de lo que ocurría para el Análisis de las Expresiones disponibles).

#### Ecuaciones de flujo de datos

• El análisis viene definido por las funciones  $VB_{\text{entry}}$  y VB<sub>exit</sub> que aplican etiquetas a conjuntos de expresiones VB<sub>entry</sub>, VB<sub>exit</sub>: Lab  $_{*}$   $\rightarrow$   $_{\mathscr{O}}(AExp_{*})$  $\mathcal{L}_{\mathcal{A}}$  $VB_{exit}(l) =$  $\varnothing$ , si l = final(S<sub>\*</sub>)  $\bigcap \{\text{VB}_{\text{entry}}(l') \mid (l',l) \in \text{flow}^R(S_*)\},\}$  en otro caso

$$
-VB_{entry}(l) = (VB_{exit}(l) \setminus kill_{VB}(B^{l})) \cup gen_{VB}(B^{l})
$$
  
donde B<sup>l</sup>  $\in$  blocks(S<sub>\*</sub>)

 $\mathcal{L}_{\mathcal{A}}$  , and the set of  $\mathcal{L}_{\mathcal{A}}$  $VB_{exit}(l) =$  $\varnothing$ , si l = final(S<sub>\*</sub>)  $\bigcap \{\text{VB}_{\text{entry}}(l') \mid (l',l) \in \text{flow}^R(S_*)\},\}$ en otro caso

- $\mathcal{L}_{\mathcal{A}}$  , and the set of  $\mathcal{L}_{\mathcal{A}}$ El análisis VBE es un análisis hacia atrás (inverso)
- – Las funciones propagan información contra el flujo del programa:
	- una expresión está muy ocupada a la salida de un bloque si está muy ocupada a la entrada de cada bloque que lo sigue.
	- ninguna expresión está muy ocupada a la salida del bloque final.

(while  $[x > 1]$ <sup>1</sup> do [skip]<sup>1</sup>');  $[x := x + 1]$ <sup>1''</sup>

- $VB_{\text{entry}}(1) = VB_{\text{exit}}(1)$
- $VB_{\text{entry}}(l') = VB_{\text{exit}}(l')$
- $VB_{entry}(1") = \{x + 1\}$

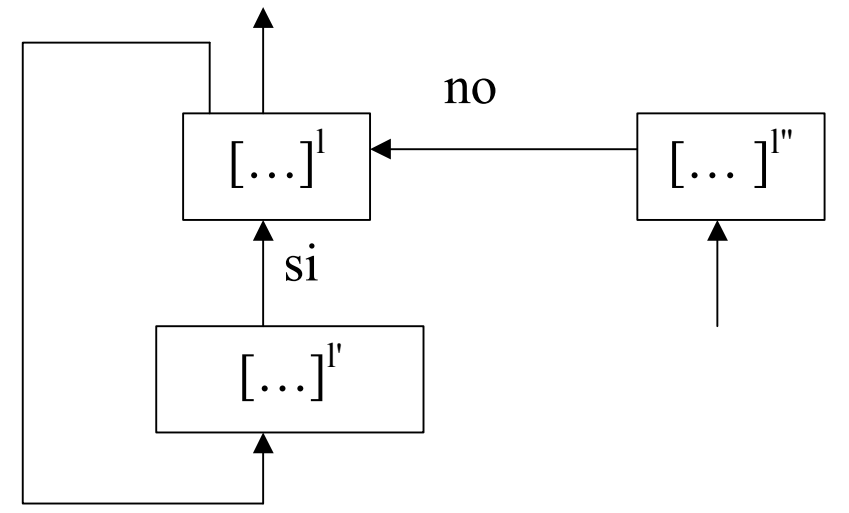

- $VB_{exit}(l) = VB_{entry}(l') \cap VB_{entry}(l'')$
- $VB_{exit}(l') = VB_{entry}(l)$
- $VB_{exit}(l") = \varnothing$

- Simplificando
	- $VB_{exit}(l) = VB_{exit}(l) \cap \{x + 1\}$
- Esta ecuación tiene dos soluciones
	- ∅
	- $\{x + 1\}$
- La solución que da más información es  $\{x + 1\}$ – nos interesa la mayor solución de la ecuación

if 
$$
[a > b]^1
$$
  
then  $([x := b - a]^2$ ;  $[y := a - b]^3$ )  
else  $([y := b - a]^4$ ;  $[x := a - b]^5$ )

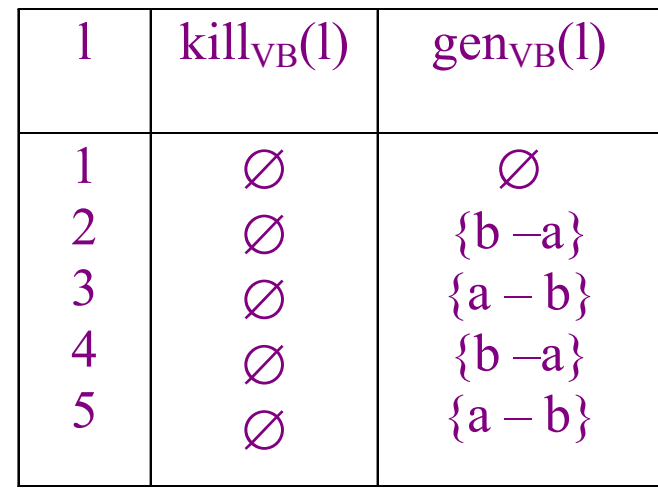

VBentry(1) = VBexit(1) VBexit(1) = VBentry(2) VBentry(2) = VBexit(2) VBentry(3) = {a – b} VBexit(3) = VBentry(4) = VBexit(4) VBentry(5) = {a – b} VBentry(5) =

$$
VBexit(1) = VBentry(2) \cap VBentry(4)
$$
  
\n
$$
\cup \{b-a\} \qquad VBexit(2) = VBentry(3)
$$
  
\n
$$
VBexit(3) = \emptyset
$$
  
\n
$$
\cup \{b-a\} \qquad VBexit(4) = VBentry(5)
$$
  
\n
$$
VBentity(5) = \emptyset
$$

Métodos para la Construcción de Software Fiable- María del Mar Gallardo—Pedro Merino

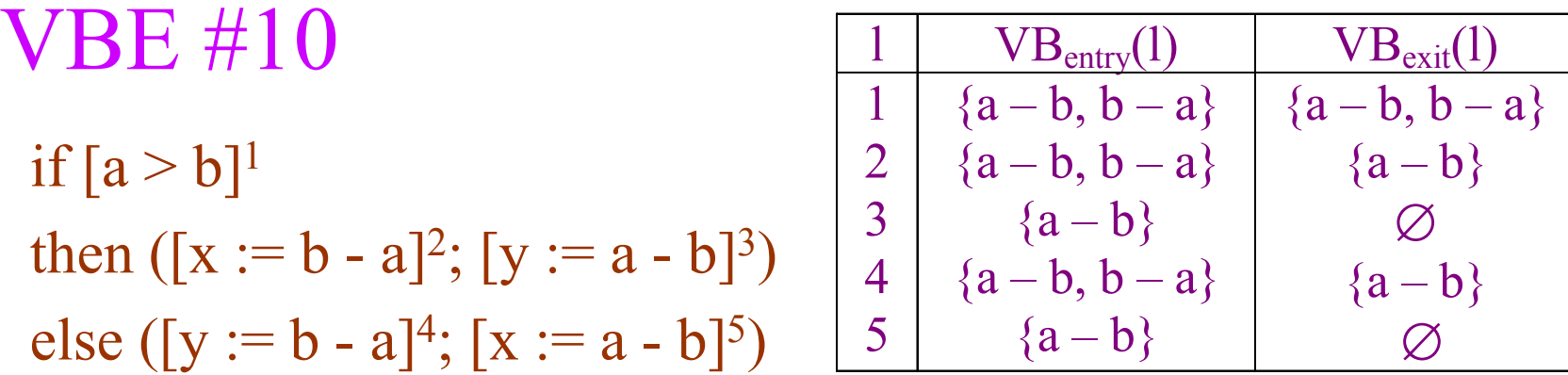

$$
VB_{entry}(1) = VB_{exit}(1)
$$
  
\n
$$
VB_{entry}(2) = VB_{exit}(2) \cup \{b-a\}
$$
  
\n
$$
VB_{exit}(2) = VB_{entity}(3)
$$
  
\n
$$
VB_{entry}(3) = \{a-b\}
$$
  
\n
$$
VB_{entry}(4) = VB_{exit}(4) \cup \{b-a\}
$$
  
\n
$$
VB_{exit}(3) = \emptyset
$$
  
\n
$$
VB_{entry}(4) = VB_{exit}(4) \cup \{b-a\}
$$
  
\n
$$
VB_{exit}(4) = VB_{entity}(5)
$$
  
\n
$$
VB_{entry}(5) = \{a-b\}
$$
  
\n
$$
VB_{entry}(5) = \emptyset
$$

Métodos para la Construcción de Software Fiable- María del Mar Gallardo—Pedro Merino

#### Análisis de las Variables Vivas (LV)

- Una variable está viva a la salida de una etiqueta si hay un camino que parte de la etiqueta en la que la variable es usada y no redefinida.
- El análisis de las variables vivas determina para cada punto del programa, qué variables pueden estar vivas a la salida de dicho punto.
- Este análisis podría usarse como base para la Eliminación del Código Muerto (Dead Code Elimination). Si una variable no está viva a la salida de una etiqueta entonces, si el bloque elemental es una asignación a la variable, el bloque elemental puede eliminarse.

 $[x := 2]^1$ ;  $[y := 4]^2$ ;  $[x := 1]^3$ ; (if [y > x] <sup>4</sup> then [z := y] <sup>5</sup> else [z := y\*y] <sup>6</sup>) [x := z]<sup>7</sup>

– La variable <sup>x</sup> no está viva a la salida de la etiqueta 1; la primera asignación del programa es redundante.

– Tanto x como y están vivas a la salida de la etiqueta 3.

 $F$ unción kill $_{LV}$  $kill_{LV}: \text{Blocks}_{*} \rightarrow \mathscr{D}(\text{Var}_{*})$ 

- kill<sub>LV</sub>([x := a]<sup>1</sup>) = {x}
- $\text{kill}_{\text{LV}}\left([\text{skip}]^{\text{l}}\right) = \varnothing$
- $\text{kill}_{\text{LV}}\left([b]^{\text{l}}\right)=\varnothing$
- $\mathcal{L}_{\mathcal{A}}$  La variable que aparece a la izquierda de una asignación es destruida por la asignación;
- $\mathcal{L}_{\mathcal{A}}$  , and the set of  $\mathcal{L}_{\mathcal{A}}$ Los tests y skip no destruyen variables.

 $F$ unción gen<sub>LV</sub>  $gen_{LV}: \text{Blocks}_{*} \rightarrow \mathscr{D}(\text{Var}_{*})$ 

• 
$$
\text{gen}_{LV} ([x := a]^l) = FV(a)
$$

- $gen_{LV} ([skip]) = \emptyset$
- $gen_{LV}([b]^l) = FV(b)$
- – $gen_{LV}$  produce el conjunto de variables que aparecen en el bloque

#### Ecuaciones de flujo de datos

$$
LV_{\text{entry}}, LV_{\text{exit}}: Lab_* \rightarrow \mathcal{O}(Var_*)
$$

 $\mathcal{L}_{\mathcal{A}}$  , and the set of  $\mathcal{L}_{\mathcal{A}}$ El análisis viene dado por las funciones  $LV<sub>entry</sub>$  y  $LV<sub>exit</sub>$ que asocian etiquetas y conjuntos de variables:

 $LV_{\rm exit}(l) =$  $\varnothing$ , si l = final(S<sub>\*</sub>)  $\cup$  {LV<sub>entry</sub>(l') | (l',l)  $\in$  flow<sup>R</sup>(S<sub>\*</sub>)}, en otro caso

$$
LV_{entry}(l) = (LV_{exit}(l) \setminus kill_{LV}(B^l)) \cup gen_{LV}(B^l)
$$
  
donde B<sup>l</sup> ∈ blocks(S<sub>\*</sub>)

– $LV_{\text{exit}}(l) =$  $\varnothing$ , si l = final(S<sub>\*</sub>)  $\cup$  {LV<sub>entry</sub>(l') | (l',l)  $\in$  flow<sup>R</sup>(S<sub>\*</sub>)}, en otro caso

- –Suponemos que S<sup>\*</sup> es etiqueta-consistente y que tiene salidas aisladas.
- $\mathcal{L}_{\mathcal{A}}$ La ecuación para  $LV_{exit}(l)$  incluye una variable en el conjunto de las variables vivas (a la salida de l) si está viva a la entrada de cualquiera de los bloques que siguen a l; si no ocurre esto es ∅.
- –El análisis es un análisis hacia atrás (inverso).

(while  $[x > 1]$ <sup>1</sup> do [skip]<sup>1'</sup>);  $[x := x + 1]$ <sup>1''</sup>

- $LV_{entry}(l) = LV_{exit}(l) \cup \{x\}$
- $LV_{\text{entry}}(l') = LV_{\text{exit}}(l')$
- $LV_{entry}(l") = \{x\}$

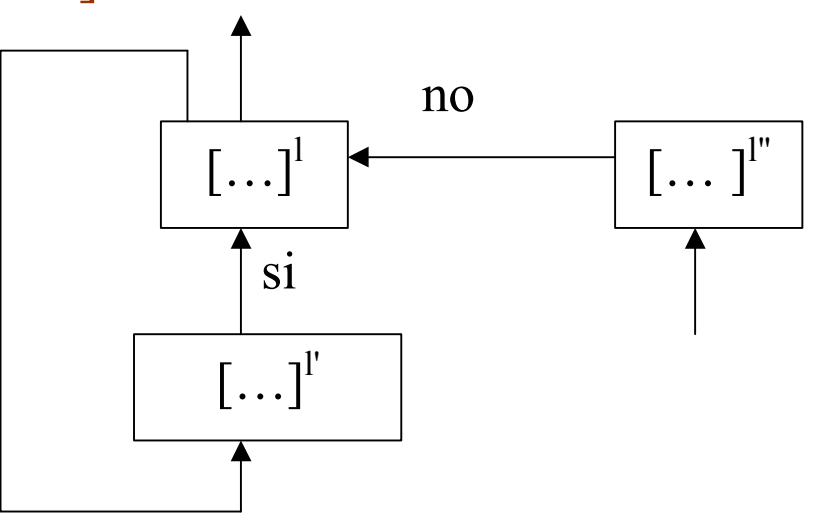

- $LV_{\text{exit}}(l) = LV_{\text{entry}}(l') \cup LV_{\text{entry}}(l'')$
- $LV_{\text{exit}}(l') = LV_{\text{entry}}(l)$
- $LV_{\text{exit}}(l") = \varnothing$

(while  $[x > 1]$ <sup>1</sup> do [skip]<sup>1'</sup>);  $[x := x + 1]$ <sup>1"</sup>

• Simplificando

 $LV_{\text{exit}}(l) = LV_{\text{exit}}(l) \cup \{x\}$ 

- $\mathcal{L}_{\mathcal{A}}$ Cualquier superconjunto de {x} es una solución.
- $\mathcal{L}_{\mathcal{A}}$  Las optimizaciones basadas en este análisis se basan en las variables muertas (dead) – cuanto menor es el conjunto de las variables vivas, es posible hacer más optimizaciones.
- Por lo tanto estamos interesados en la menor solución {x} de la ecuación.

 $[x := 2]^1$ ;  $[y := 4]^2$ ;  $[x := 1]^3$ ; (if [y > x] <sup>4</sup> then [z := y] <sup>5</sup> else [z := y\*y] <sup>6</sup>) [x := z]<sup>7</sup>

- $LV_{\text{entry}}(1) = LV_{\text{exit}}(1) \setminus \{x\}$
- $LV_{\text{entry}}(2) = LV_{\text{exit}}(2) \setminus \{y\}$
- LV $_{\text{entry}}(3)$  = LV $_{\text{exit}}(3) \setminus \{x\}$
- LV<sub>entry</sub>(4) = LV<sub>exit</sub>(4) \ {x, y}
- LV<sub>entry</sub>(5) = (LV<sub>exit</sub>(5) \ {z})  $\cup$  {y}
- LV<sub>entry</sub>(6) = (LV<sub>exit</sub>(6) \ {z})  $\cup$  {y}
- $LV_{\text{entry}}(7) = \{z\}$

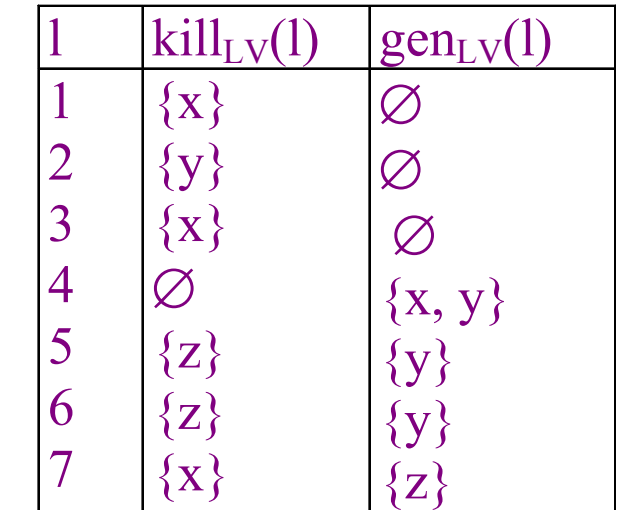

 $[x := 2]^1$ ;  $[y := 4]^2$ ;  $[x := 1]^3$ ; (if [y > x] <sup>4</sup> then [z := y] <sup>5</sup> else [z := y\*y] <sup>6</sup>) [x := z]<sup>7</sup>

- $LV_{\text{exit}}(1) = LV_{\text{entry}}(2)$
- $LV_{\text{exit}}(2) = LV_{\text{entry}}(3)$
- $LV_{\text{exit}}(3) = LV_{\text{entry}}(4)$
- $LV_{\text{exit}}(4) = LV_{\text{entry}}(5) \cup LV_{\text{entry}}(6)$
- $LV_{\text{exit}}(5) = LV_{\text{exit}}(7)$
- $LV_{\text{exit}}(6) = LV_{\text{exit}}(7)$
- $LV_{\text{exit}}(7) = \varnothing$

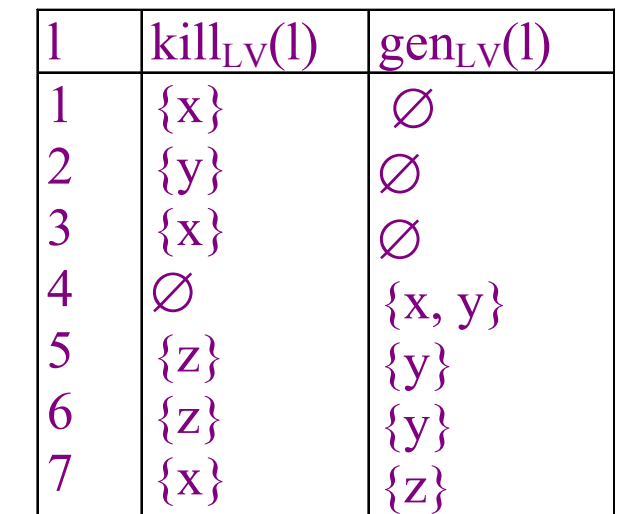

 $[x := 2]^1$ ;  $[y := 4]^2$ ;  $[x := 1]^3$ ; (if [y > x] <sup>4</sup> then [z := y] <sup>5</sup> else [z := y\*y] <sup>6</sup>) [x := z]<sup>7</sup>

 $\mathcal{L}_{\mathcal{A}}$  , and the set of  $\mathcal{L}_{\mathcal{A}}$  Usando la Iteración Caótica para calcular la solución obtenemos:

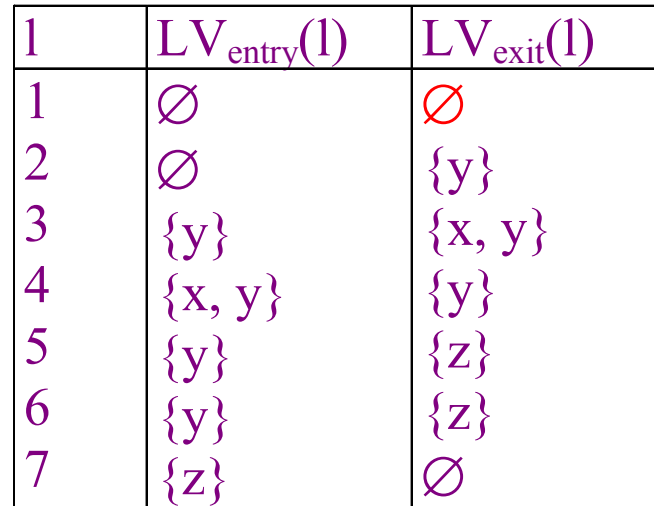

– Es conveniente enlazar directamente las etiquetas de las instrucciones que producen valores con las etiquetas de las instrucciones que las usan.

$$
[x := 0]^1; [x := 3]^2;
$$
  
(if  $[z = x]^3$  then  $[z := 0]^4$  else  $[z := x]^5$ );  

$$
[y := x]^6; [x := y + z]^7
$$

 $\mathcal{L}_{\mathcal{A}}$  Los enlaces que, para cada uso de una variable, asocian todas las asignaciones que alcanzan ese uso se llaman Cadenas de uso-definición o ud-cadenas.

 $-3$  --> 2

$$
[x := 0]^1; [x := 3]^2;
$$
  
(if  $[z = x]^3$  then  $[z := 0]^4$  else  $[z := x]^5$ );  

$$
[y := x]^6; [x := y + z]^7
$$

 $\mathcal{L}_{\mathcal{A}}$  , and the set of  $\mathcal{L}_{\mathcal{A}}$  Los enlaces que cada asignación de una variable la asocian con todos los puntos en los que se usa dicha variable se llaman cadenas de definición-uso o ducadenas.

 $\mathcal{L}_{\mathcal{A}}$  , and the set of  $\mathcal{L}_{\mathcal{A}}$  $-$  2-->{3,5,6}

$$
\text{clear}(x, l, l') = \begin{cases} \exists l_1, \dots, l_n : (l_1 = l) \land (l_n = l') \land (n > 0) \land \\ (\forall i \in \{1, \dots, n - 1\} : (l_i, l_{i+1}) \in \text{flow}(S_*) \land \\ (\forall i \in \{1, \dots, n - 1\} : \neg \text{def}(x, l_i)) \land \text{use}(x, l_n) \end{cases}
$$

– 1<sub>1</sub>, ..., 1<sub>n</sub> es una cadena limpia para x si

· ninguno de los bloques etiquetados con  $l_1, ..., l_n$ asigna a **x** un valor y

 $\bullet$   $\mathbf{l}_n$  la usa x.

Métodos para la Construcción de Software Fiable- María del Mar Gallardo—Pedro Merino

 $use(x, l) = (\exists B : [B]^l \in blocks(S_*) \land x \in gen_{LV}([B]^l))$ 

 $def(x, l) = (\exists B : [B]^l \in blocks(S_*) \land x \in kill_{LV}([B]^l))$ 

# Información derivada del AFD #5  $\mathbf{u}$  aches  $\mathbf{v} = \mathbf{v}$  and  $\mathbf{v} = \mathbf{v}$  and  $\mathbf{v} = \mathbf{v}$

{ $1 | def(x,1) \land \exists 1" : (1,1") \in flow(S_*) \land clear(x,1",1'))$  }  $ud(x,1') = \left\{ \begin{array}{c} \cup \{? \mid clear(x,init(S_*),1')\} \end{array} \right\}$ 

- $\mathcal{L}_{\mathcal{A}}$  ud(x,l') devuelve las etiquetas l donde la variable x, usada en l, podría haber obtenido su valor;
	- puede ser en una etiqueta los
	- puede no estar inicializada como indica la ocurrencia de ?.

# Información derivada del AFD #6 **du: Var \***× **Lab \*** ℘**(Lab \*)**

{ $\{l' | def(x,l) \land \exists l'' : (l,l'') \in flow(S_*) \land clear(x,l'',l')\} \text{ si } l \neq ?$  $du(x,l) = \begin{cases} 1' | \text{ clear}(x,init(S_*),l') \} \text{ si } l = ? \end{cases}$ 

- $\mathcal{L}_{\mathcal{A}}$  , and the set of  $\mathcal{L}_{\mathcal{A}}$  $-$  du(x,l) devuelve las etiquetas en las que el valor asignado a x en l podría haber sido usado; distinguimos entre el caso en que <sup>x</sup> obtiene su valor en el programa y el caso en que no está inicializada.
- $\mathcal{L}_{\mathcal{A}}$  , and the set of  $\mathcal{L}_{\mathcal{A}}$ Además se tiene que:

 $du(x, l) = {l' | l \in ud(x, l')}$ 

$$
[x := 0]^1; [x := 3]^2;
$$
  
(if  $[z = x]^3$  then  $[z := 0]^4$  else  $[z := x]^5$ );  

$$
[y := x]^6; [x := y + z]^7
$$

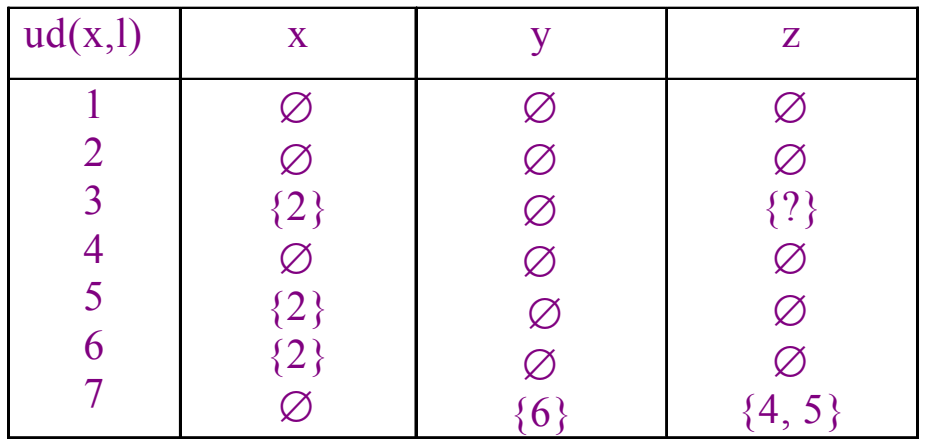

$$
[x := 0]^1; [x := 3]^2;
$$
  
(if  $[z = x]^3$  then  $[z := 0]^4$  else  $[z := x]^5$ );  

$$
[y := x]^6; [x := y + z]^7
$$

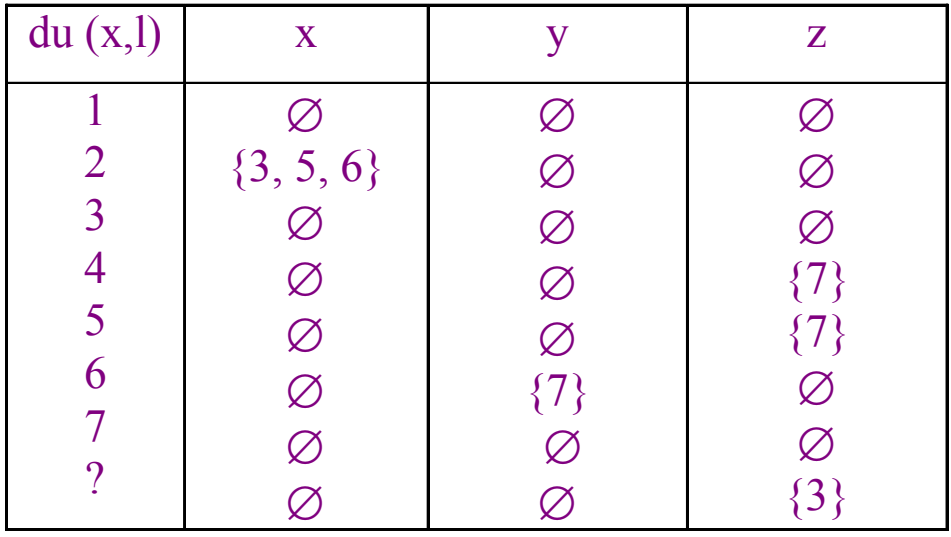

- Aplicaciones:
	- – Eliminación del Código Muerto (Dead Code Elimination);
		- para el programa del ejemplo anterior podemos eliminar el bloque etiquetado con 1 ya que no habrá ningún uso del valor asignado a x antes de que sea reasignado en el siguiente bloque.
	- $\mathcal{L}_{\mathcal{A}}$  , and the set of  $\mathcal{L}_{\mathcal{A}}$  Movimiento del Código (Code Motion);
		- en el programa del ejemplo, el bloque 6 puede moverse justo antes del condicional ya que sólo usa variables asignadas en bloques anteriores y el condicional no usa la variable asignada en el bloque 6.

- – Las definiciones de las ud- y du-cadenas no son constructivas.
- Para definir de forma constructiva las ud-cadenas podemos usar RD<sub>entry</sub>

 $UD: \text{Var}_{*} \times \text{Lab}_{*} \rightarrow \mathcal{O}(\text{Lab}_{*})$  $-$  Similarmente, podemos definir la función DU : Var $_{*}$   $\times$ Lab $_* \rightarrow \mathcal{O}($ Lab $_*)$  para las du-cadenas basándonos en  $\{l' | (x,l') \in RD_{entry}(l)\}, \text{si } x \in gen_{LV}(B^l)$ ∅, en otro caso  $UD(x, l) =$ 

funciones dadas anteriormente.

# Semántica Operacional Estructural (SOS)

– Estados

•  $\sigma \in$  State = Var  $\rightarrow$  Z

#### $\mathcal{L}_{\mathcal{A}}$ Configuración

- un par consistente en una instrucción y un estado o es un estado <S,σ>;
- o simplemente un estado  $\sigma$ .
- Transición
	- $\bullet <$ S,σ>  $\to$  σ'
		- expresa cómo cambia la configuración con un paso de la computación (semántica de paso pequeño )

# Semántica Operacional Estructural 106 (SOS) #2

- En configuración <S,σ> podrían ocurrir una de las dos siguientes opciones:
	- La ejecución termina después de un paso y sabemos que da el resultado <sup>σ</sup>', <sup>o</sup>
	- La ejecución no termina después de un paso y lo representamos mediante una nueva configuración <S', <sup>σ</sup>'> donde S' es el resto del programa y σ' el estado actualizado.

# Semántica Operacional Estructural 107 (SOS) #3

• Expresiones aritméticas y booleanas

• A : AExp 
$$
\rightarrow
$$
 (State  $\rightarrow$  Z)

•  $B : BExp \rightarrow (State \rightarrow Z)$ 

 $A: AExp \to (State \to Z)$  $A[[x]]\sigma = \sigma(x)$  $A[[n]]$  σ=  $N[[x]]$  $\mathrm{A}[[a_1 \text{ op}_a a_2]] \sigma \!=\! \mathrm{A}[[a_1]] \sigma \,\mathrm{op}_a \,\mathrm{A}[[a_2]] \sigma$ 

 $B: AExp \to (State \to Z)$  $B[[not b]]\sigma = \neg B[[b]]\sigma$  ${\rm B}[[a_1~{\rm op}_b~a_2]]~\sigma = {\rm B}[[a_1]]\sigma~{\rm op}_b~{\rm B}[[a_2]]\sigma$  $\text{B}[[a_1\text{ op}_r a_2]]\ \sigma = \text{A}[[a_1]]\sigma \text{ op}_r\ \text{A}[[a_2]]\sigma$ 

Semántica de las expresiones en WHILE

Métodos para la Construcción de Software Fiable- María del Mar Gallardo—Pedro Merino

# Semántica Operacional Estructural 108 (SOS) #4

$$
\begin{array}{ll}\n[\text{ass}] < [x := a], \sigma > \to \sigma[x \to A[[a]] \sigma \\
[\text{skip}] < [\text{skip}], \sigma > \to \sigma\n\end{array}
$$

- $\mathcal{L}_{\mathcal{A}}$  , and the set of  $\mathcal{L}_{\mathcal{A}}$  $-$  La cláusula [ass] especifica que la asignación x := a se ejecuta en un paso;
	- $-\sigma[x \rightarrow A[[a]]\sigma]$  es el estado que es como σ salvo que x es aplicado a A[[a]]σ, es decir, el valor al que a se evaluará en el estado σ. Formalmente,

$$
(\sigma[x \to A[[a]]\sigma])(y) = \begin{cases} A[[a]]\sigma, \text{ si } x = y \\ \sigma(y), \text{ en otro caso} \end{cases}
$$
# Semántica Operacional Estructural 109 (SOS) #5

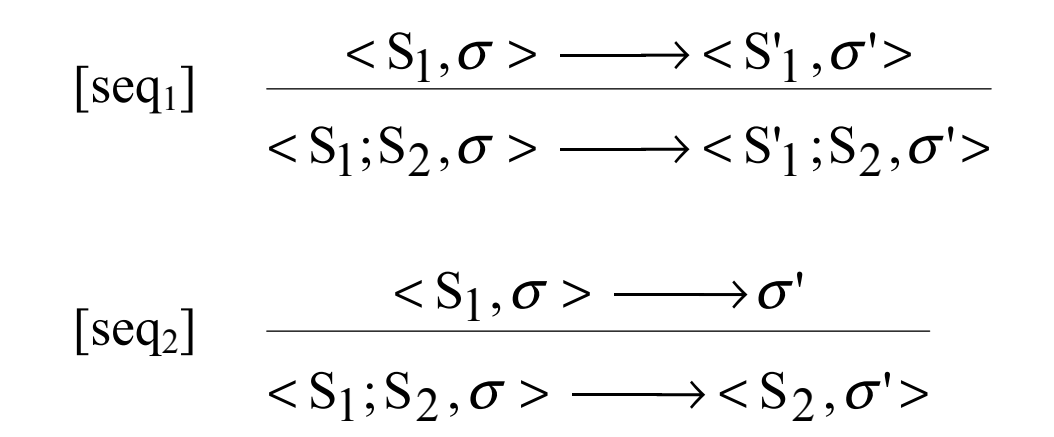

- $\mathcal{L}_{\mathcal{A}}$  , and the set of  $\mathcal{L}_{\mathcal{A}}$ - El primer paso al ejecutar  $S_1$ ;  $S_2$  es el primer paso de ejecutar S<sub>1</sub>.
	- $[seq_2]$  Sólo se necesita un paso para terminar  $S_1$ . Pasamos a  $\langle S_2, \sigma' \rangle$  y estamos listos para ejecutar  $S_2$ .
	- $[seq_1]$  S<sub>1</sub> no termina en un paso, pasamos a otra configuración  $\langle S_1, \sigma \rangle$ ; queda por ejecutar el resto de  $\mathbf{S}_1$  y todo  $\mathbf{S}_2$ . La nueva configuración es < $\mathbf{S'}_1$ ; $\mathbf{S}_2$ , $\mathbf{\sigma'}$ >.

# Semántica Operacional Estructural (SOS) #6

- [if<sub>1</sub>]  $\langle$  <if [b]<sup>1</sup> then S<sub>1</sub> else S<sub>2</sub>,  $\sigma$  >  $\rightarrow$  <S<sub>1</sub>, $\sigma$ >, if  $B[[b]]\sigma = true$
- [if<sub>2</sub>]  $\langle$  <if [b]<sup>1</sup> then S<sub>1</sub> else S<sub>2</sub>,  $\sigma$  >  $\rightarrow$  <S<sub>2</sub>, $\sigma$  >, if **B**[[b]] $\sigma$  = false
- $\mathcal{L}_{\mathcal{A}}$  , and the set of  $\mathcal{L}_{\mathcal{A}}$  el primer paso de la computación seleccionará la rama adecuada basándose en el valor actual de las expresiones booleanas.

# Semántica Operacional Estructural (SOS) #7

- [wh<sub>1</sub>]  $\leq$   $\leq$   $\le$ if  $B[[b]]\sigma = true$
- $[\text{wh}_2]$  <while  $[\text{b}^]$  do S ,  $\sigma$  >  $\rightarrow$   $\sigma$ if **B**[[b]] $\sigma$  = false
- $\mathcal{L}_{\mathcal{A}}$  , and the set of  $\mathcal{L}_{\mathcal{A}}$  $[-\,[\mathrm{wh}_1]\,$  si las expresiones booleanas se evalúan a true entonces el primer paso es desplegar el bucle.
- $\mathcal{L}_{\mathcal{A}}$  , and the set of  $\mathcal{L}_{\mathcal{A}}$ – [wh<sub>2</sub>] la ejecución termina si la expresión booleana se evalúa a false.

# Semántica Operacional Estructural 112 (SOS) #8

#### • **Secuencias de Derivación**

- –— Una secuencia de derivación para una instrucción  $S_1$  y un estado σ<sub>1</sub> puede tener dos formas
	- (secuencia finita) corresponde a una computación que termina:  $\langle S_1, \sigma_1 \rangle$ , ..., $\langle S_n, \sigma_n \rangle$ , donde

$$
,  $\sigma_i>$   $\rightarrow ,  $\sigma_{i+1}$  > para i = 1, ..., n - 1$
$$

 $\langle S_n, \sigma_n \rangle \rightarrow \sigma_{n+1};$ 

• (secuencia infinita) corresponde a una computación infinita:  $\langle S_1, \sigma_1 \rangle$ , ..., $\langle S_i, \sigma_i \rangle$ , ..., donde  $\langle S_i, \sigma_i \rangle \rightarrow \langle S_{i+1}, \sigma_{i+1} \rangle$  para todo i  $\geq 1$ ; lo que.

Semántica Operacional Estructural 113 (SOS) #9

•Ejemplo (factorial)

suponemos que  $\sigma_{\text{nms}}$  aplica x con n, y con m y z con s.

$$
\langle [y:=x]^1 ; [z:=1]^2 ; \text{while } [y>1]^3 \text{ do } ([z:=z*y]^4 ; [y:=y-1]^5); [y:=0]^6, \sigma_{300} \rangle \rightarrow
$$
\n
$$
\langle [z:=1]^2 ; \text{while } [y>1]^3 \text{ do } ([z:=z*y]^4 ; [y:=y-1]^5); [y:=0]^6, \sigma_{330} \rangle \rightarrow
$$
\n
$$
\langle \text{while } [y>1]^3 \text{ do } ([z:=z*y]^4 ; [y:=y-1]^5); [y:=0]^6, \sigma_{331} \rangle \rightarrow
$$
\n
$$
\langle [z:=z*y]^4 ; [y:=y-1]^5; \text{while } [y>1]^3 \text{ do } ([z:=z*y]^4 ; [y:=y-1]^5); [y:=0]^6,
$$
\n
$$
\sigma_{331} \rangle \rightarrow
$$

 $\leq$  [y := y - 1]<sup>5</sup>; while [y > 1]<sup>3</sup> do ([z := z \* y]<sup>4</sup>; [y := y - 1]<sup>5</sup>); [y := 0]<sup>6</sup>,  $\sigma_{333}$ >  $\rightarrow$ 

# Semántica Operacional Estructural 114 (SOS) #10

- $\le$  while [y > 1]<sup>3</sup> do ([z := z \* y]<sup>4</sup>; [y := y 1]<sup>5</sup>); [y := 0]<sup>6</sup>,  $\sigma_{323}$  >  $\rightarrow$  $\leq$  [z := z \* y] $^4$  ; [y := y - 1]<sup>5</sup>; while [y > 1] $^3$  do ([z := z \* y] $^4$  ; [y := y - 1] $^5$ ); [y := 0] $^6$ ,  $\sigma_{323}^{\vphantom{1}} \rightarrow$  $\leq$  [y := y - 1]<sup>5</sup>; while [y > 1]<sup>3</sup> do ([z := z \* y]<sup>4</sup>; [y := y - 1]<sup>5</sup>); [y := 0]<sup>6</sup>,  $\sigma_{326}$ >  $\rightarrow$  $\le$  while [y > 1]<sup>3</sup> do ([z := z \* y]<sup>4</sup>; [y := y - 1]<sup>5</sup>); [y := 0]<sup>6</sup>,  $\sigma_{316}$ >  $\rightarrow$  $<$  [y := 0]<sup>6</sup>,  $\sigma_{316}$ >  $\rightarrow$   $\sigma_{306}$ 
	- las etiquetas no tienen efecto sobre la semántica. Nunca son inspeccionadas.

#### Bibliografía

F. Nielson, H. R. Nielson, C. Hankin, *Principles of Program Analysis*, 1998, Springer